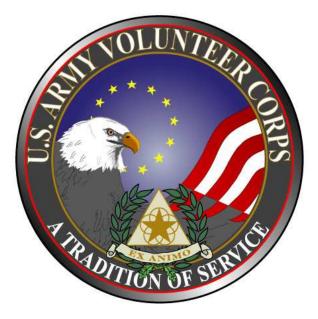

# Volunteer Management Information System Army Volunteer Corps Volunteer User Guide

June 2011

#### Notice

This manual and all of the information contained herein are confidential and proprietary to U.S. Army Family and MWR Command (FMWRC). By accepting this document, the recipient agrees to use this document and its associated materials solely as an end-user of this software application. The recipient further agrees to hold the information in this document as personal and confidential and, except as required by law, not to disclose this information to any other person or organization.

© 2011 U.S. Army Family and MWR Command. All Rights Reserved.

This document was prepared on behalf of:

Shaunya Murrill Chief, Outreach and Strategic Integration Division Family Programs IMCOM, G9, Family & MWR Programs

2406 Gun Shed Road, 2nd FL Ft. Sam Houston, TX 78234-1222

email: <u>Shaunya.Murrill@us.army.mil</u>

Army OneSource - <u>www.myarmyonesource.com</u>

# Table of Contents:

| 1. Welcome                               | 1  |
|------------------------------------------|----|
| 1. Welcome<br>Who Should Use This Manual |    |
| Roles and Responsibilities               |    |
| 2. Access the Volunteer Tools            | 2  |
| 3. Apply for a Volunteer Position        |    |
| 4. Volunteer Tools                       |    |
| 5. Volunteer Activity                    |    |
| Entering Volunteer Hours                 |    |
| Add a Non-Army Volunteer Corps Service   |    |
| Add an Award or Special Recognition      |    |
| Add a Training                           |    |
| Add an Orientation                       |    |
| 6. Manage a Volunteer Service Record     |    |
| Download the Volunteer Service Record    | 33 |
| Edit the Volunteer Profile Information   | 33 |
| Edit Volunteer Activity                  | 34 |
| 7. View Volunteer Annual Summary         | 35 |
| 8. For Additional Assistance             |    |

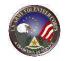

# 1. Welcome

Welcome to the Volunteer Management Information System Army Volunteer Corps Volunteer User Guide. The Volunteer Management Information System provides many tools to manage volunteer activities for the Army Volunteer Corps. The following Volunteer Management Information System tools are available to volunteers and staff.

| Volunteer<br>Management<br>Information<br>System Tools | Description                                                                                                    |
|--------------------------------------------------------|----------------------------------------------------------------------------------------------------|
| Public Tools                                           | Public tools are available to all users of the site, including non-registered users of MyArmyOneSource.com website. Public Tools provide users the ability to locate volunteer opportunities and find an Army Volunteer Corps Coordinator.                                                                                                  |
| Volunteer Tools                                        | Volunteer tools provide "accepted" volunteers the ability to track their hours, have<br>hours certified by their Army Volunteer Corps Organization Point of Contact or<br>Army Volunteer Corps Coordinator, and manage their Volunteer Service Records.                                                                                     |
| Volunteer<br>Supervisor Tools                          | Volunteer Management tools provide Army Volunteer Corps Coordinator, Army Volunteer Corps Organization Point of Contact, Army Volunteer Corps Regional Managers, Organization Program Managers, and Army Volunteer Corps Program Managers the ability to view and manage volunteer program activities within their areas of responsibility. |

Volunteer Management Information System Tools (table 1.1)

## Who Should Use This Manual

The Army Volunteer Corps Volunteer User Guide provides the information needed for an Army Volunteer Corps Volunteer to get started using the Volunteer Management Information System.

### **Roles and Responsibilities**

Volunteers are Volunteer Management Information System users who have been accepted for a specific volunteer position by an Organization Point of Contact or an Army Volunteer Corps Coordinator. There are two types of Volunteers: Non-User Volunteers and User Volunteers. The Volunteer roles and responsibilities are as follows:

1. A Non-User Volunteer is not registered on Army OneSource website as a volunteer, so the Army Volunteer Corps staff manages their Volunteer Service Record.

2. A User Volunteer registers as a volunteer on the Army OneSource website, so they apply for positions, track their own hours, and manage their own Volunteer Service Record.

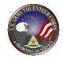

# 2. Access the Volunteer Tools

To apply for a volunteer position, navigate to the Army OneSource website at <u>https://www.myarmyonesource.com</u>.

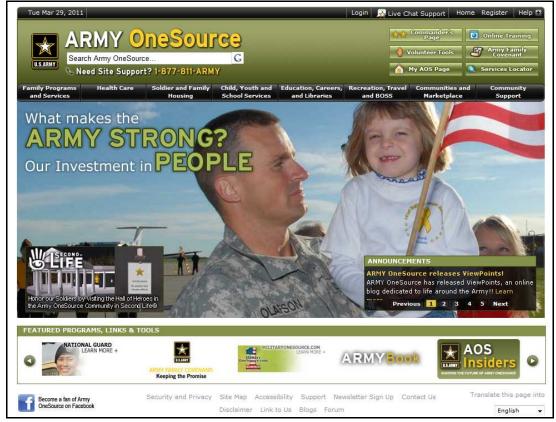

Army OneSource Homepage (fig. 2.1)

To login to the Army OneSource website, click the **Login** link at the top of the screen.

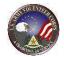

| Tue Mar 29, 2011         Image: Search Army OneSource         Search Army OneSource         Search Army OneSource         Need Site Support? 1-877-811-ARMY         Tamily Programs         Itealth Care       Soldier and Family         Child, Youth and Housing       School Services                                                                                        | Login     Live Chat Support     Home     Register     Help 11       Image: Commander's     Image: Commander's     Image: Commander's     Image: Commander's       Image: Volunteer Tools     Image: Commander's     Image: Commander's     Image: Commander's       Image: Volunteer Tools     Image: Commander's     Image: Commander's     Image: Commander's       Image: Volunteer Tools     Image: Commander's     Image: Commander's     Image: Commander's       Image: Volunteer Tools     Image: Commander's     Image: Commander's     Image: Commander's       Image: Commander's     Image: Commander's     Image: Commander's     Image: Commander's       Image: Commander's     Image: Commander's     Image: Commander's     Image: Commander's       Image: Commander's     Image: Commander's     Image: Commander's     Image: Commander's       Image: Commander's     Image: Commander's     Image: Commander's     Image: Commander's       Image: Commander's     Image: Commander's     Image: Commander's     Image: Commander's       Image: Commander's     Image: Commander's     Image: Commander's     Image: Commander's       Image: Commander's     Image: Commander's     Image: Commander's     Image: Commander's       Image: Commander's     Image: Commander's     Image: Commander's     Image: Commander's       Image: Commander's                                                                                                    |
|----------------------------------------------------------------------------------------------------|----------------------------------------------------------------------------------------------------|
| Already a Member? Login Here!                                                                                                    | Not a Member yet? Register Now!                                                                                                    |
| User Name:<br>Password:<br>Forgotten your password?                                                                                                    | REGISTER TODAY!<br>THE NEW ARMY ONE Source<br>Personalization<br>Forms<br>Forms |
| <ul> <li>*** Security Warning ***</li> <li>YOU ARE ACCESSING A U.S. GOVERNMENT (USG) INFORMATION SYSTEM (IS<br/>(which includes any device attached to this IS), you consent to the following of<br/><ul> <li>The USG routinely intercepts and monitors communications on the IS<br/>monitoring, network operations and defence, personnel misconduct (P</li> </ul> </li> </ul> | conditions:                                                                                                    |
| At any time, the USG may inspect and seize data stored on this IS.     Quick Links                                                                                                    |                                                                                                    |

Army OneSource Login Page (fig. 2.2)

Enter your Username and Password, and click the button.

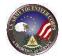

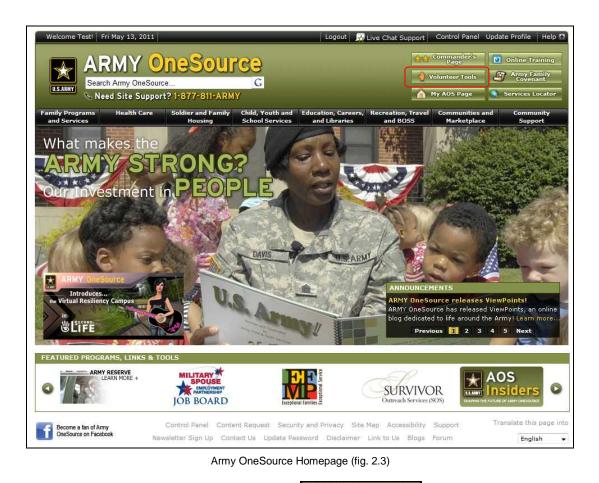

To locate and apply for positions, click the **VolunteerTools** button at the top of any Army OneSource screen. The **Volunteer Tools** screen is displayed.

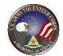

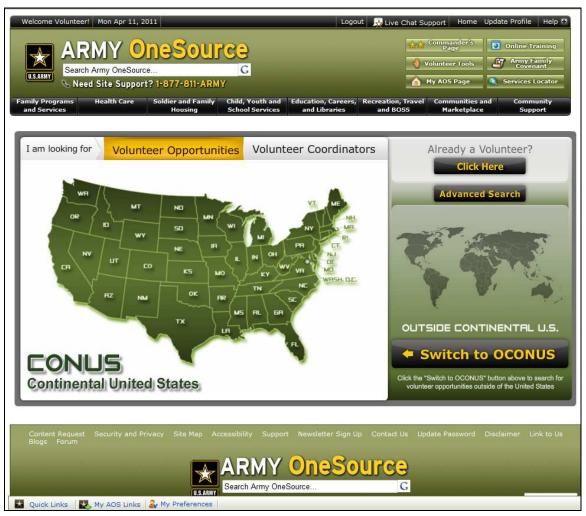

Public Volunteer Tools Screen (fig. 2.4)

# 3. Apply for a Volunteer Position

One of the first tasks of an Army Volunteer Corps Volunteer is to locate and apply for available volunteer positions.

| Image: State of the state of the state | Live Chat Support Home Update Profile Help<br>Commander's Online Training<br>Volunteer Tools Army Family<br>My AOS Page Services Locator<br>ation, Travel Communities and Community<br>Marketplace Support |
|----------------------------------------------------------------------------------------------------|----------------------------------------------------------------------------------------------------|
| I am looking for       Volunteer Opportunities       Volunteer Coordinators         Volunteer Opportunities       Volunteer Coordinators         Volunteer Opportuniteer Coordinators       Volunteer C                                                                                                    | Already a Volunteer?<br>Click Here<br>Advanced Search                                                                                                    |
| Content Request Security and Privacy Site Map Accessibility Support Newsletter Sign Up Con<br>Blogs Forum<br>ARMY OneSource<br>Search Army OneSource<br>Quick Links My AOS Links W My Preferences                                                                                                    | tact Us Update Password Disclaimer Link to Us                                                                                                    |

Opportunity Locator Screen (fig. 3.1)

The **Volunteer Tools** page opens with a **Volunteer Opportunities** map. Specify whether you are looking for volunteer opportunities or coordinators by clicking the respective buttons above the map. You can access a list of volunteer opportunities or coordinators by clicking on a state on the CONUS map, or by switching to the OCONUS map and clicking on a country or territory.

The **Advanced Search** allows you to type or select the Community to search for Volunteer Opportunities.

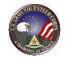

When you click on a state or country, the **Volunteer Communities** page appears, listing the Communities within the state or country and the Volunteer Coordinator contact information.

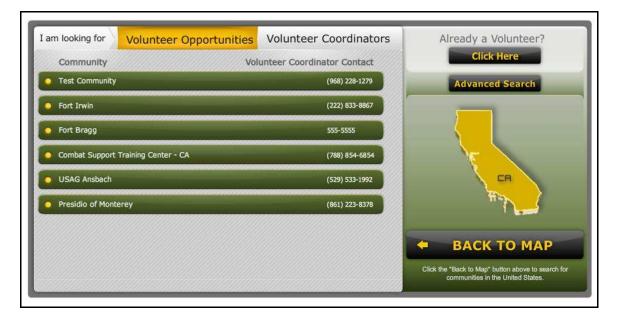

Volunteer Coordinator Contact Page (fig. 3.2)

To view opportunities in the communities listed, simply click on the buttons on the left. The **Volunteer Opportunities** page opens with a search form and list of available opportunities. Note that if the user is not logged in, a row of two navigation tabs will be visible. If the user is logged in with their Volunteer user account, all of the tabs are visible.

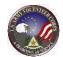

| Volunteer Opportunitie                                                                                                    | s                                                                                                    |                                                                                                    | 🔶 🛛 Back to Map                                                                          |
|----------------------------------------------------------------------------------------------------|----------------------------------------------------------------------------------------------------|----------------------------------------------------------------------------------------------------|------------------------------------------------------------------------------------------|
|                                                                                                    |                                                                                                    |                                                                                                    |                                                                                          |
| The Volunteer Opportunity displays available vo<br>positions may be viewed, printed, or applied for                                                                                                    | lunteer positions for a selected community.<br>by the logged in registered user.                                                                                                    | . Volunteer                                                                                                    |                                                                                          |
|                                                                                                    |                                                                                                    |                                                                                                    |                                                                                          |
|                                                                                                    |                                                                                                    |                                                                                                    |                                                                                          |
|                                                                                                    | mmunity<br>se in your community search or click arrow to view all                                                                                                    |                                                                                                    |                                                                                          |
|                                                                                                    | Presidio of Monterey                                                                                                    | *                                                                                                    |                                                                                          |
|                                                                                                    |                                                                                                    |                                                                                                    |                                                                                          |
|                                                                                                    | ganization Group                                                                                                    |                                                                                                    |                                                                                          |
| A                                                                                                    | and the street                                                                                                    | •                                                                                                    |                                                                                          |
| Or                                                                                                    | ganization                                                                                                    |                                                                                                    |                                                                                          |
| A                                                                                                    | II                                                                                                    |                                                                                                    |                                                                                          |
| Volunteer Opportunities                                                                                                    | Organization                                                                                                    | Community                                                                                                    | City                                                                                     |
| 009 Make a Difference Day Volunteer                                                                                                    | ACS: Army Community Service (ACS)                                                                                                    | Presidio of Monterey                                                                                                    | Marina                                                                                   |
|                                                                                                    | 229th MI Batallion                                                                                                    | Presidio of Monterey                                                                                                    |                                                                                          |
| 29th Volunteer                                                                                                    |                                                                                                    | ricalato or Proficercy                                                                                                    |                                                                                          |
|                                                                                                    | FRG: 311th Air Force TRS                                                                                                    | Presidio of Monterey                                                                                                    |                                                                                          |
| 11th TRS Volunteer                                                                                                    | FRG: 311th Air Force TRS<br>ACS: Army Volunteer Corps (AVC)                                                                                                    |                                                                                                    | Seaside                                                                                  |
| 11th TRS Volunteer<br>NCS Volunteer Supervisor                                                                                                    |                                                                                                    | Presidio of Monterey                                                                                                    | Seaside<br>Presidio of Monterey                                                          |
| 11th TRS Volunteer<br>ICS Volunteer Supervisor<br>Idmin Assistance                                                                                                    | ACS: Army Volunteer Corps (AVC)<br>Alcohol and Substance Abuse Program                                                                                                    | Presidio of Monterey<br>Presidio of Monterey                                                                                                    |                                                                                          |
| 11th TRS Volunteer<br>NCS Volunteer Supervisor<br>Idmin Assistance<br>Idmin/Facilitator, Monterey Bay Mil Home School Gr                                                                                                    | ACS: Army Volunteer Corps (AVC)<br>Alcohol and Substance Abuse Program                                                                                                    | Presidio of Monterey<br>Presidio of Monterey<br>Presidio of Monterey                                                                                                    |                                                                                          |
| 111th TRS Volunteer<br>ACS Volunteer Supervisor<br>Admin Assistance<br>Admin/Facilitator, Monterey Bay Mil Home School Gr<br>Advisor                                                                                                    | ACS: Army Volunteer Corps (AVC)<br>Alcohol and Substance Abuse Program<br>Partnership in Education                                                                                                    | Presidio of Monterey<br>Presidio of Monterey<br>Presidio of Monterey<br>Presidio of Monterey                                                                                                    |                                                                                          |
| 911th TRS Volunteer<br>ACS Volunteer Supervisor<br>Admin Assistance<br>Admin/Facilitator, Monterey Bay Mil Home School Gr<br>Advisor<br>Advisory Council Member Volunteer                                                                                                    | ACS: Army Volunteer Corps (AVC)<br>Alcohol and Substance Abuse Program<br>Partnership in Education<br>ACS: Army Family Action Plan (AFAP)                                                                                                    | Presidio of Monterey<br>Presidio of Monterey<br>Presidio of Monterey<br>Presidio of Monterey<br>Presidio of Monterey                                                                                                    | Presidio of Monterey                                                                     |
| 11th TRS Volunteer<br>CS Volunteer Supervisor<br>Idmin Assistance<br>Idmin/Facilitator, Monterey Bay Mil Home School Gr<br>Idvisor<br>Idvisory Council Member Volunteer<br>Idvisory Council Secretary<br>IFTB Advisory Council/Steering Committee                                                                                                    | ACS: Army Volunteer Corps (AVC)<br>Alcohol and Substance Abuse Program<br>Partnership in Education<br>ACS: Army Family Action Plan (AFAP)<br>ACS: Army Family Action Plan (AFAP)                                                                                                    | Presidio of Monterey<br>Presidio of Monterey<br>Presidio of Monterey<br>Presidio of Monterey<br>Presidio of Monterey<br>Presidio of Monterey                                                                                                    | Presidio of Monterey                                                                     |
| 11th TRS Volunteer<br>ICS Volunteer Supervisor<br>Idmin Assistance<br>Idmin/Facilitator, Monterey Bay Mil Home School Gr<br>Idvisory<br>Idvisory Council Member Volunteer<br>Idvisory Council Secretary<br>IFTB Advisory Council/Steering Committee<br>Yolunteer                                                                                                    | ACS: Army Volunteer Corps (AVC)<br>Alcohol and Substance Abuse Program<br>Partnership in Education<br>ACS: Army Family Action Plan (AFAP)<br>ACS: Army Family Action Plan (AFAP)<br>ACS: Army Family Action Plan (AFAP)                                                                                                    | Presidio of Monterey<br>Presidio of Monterey<br>Presidio of Monterey<br>Presidio of Monterey<br>Presidio of Monterey<br>Presidio of Monterey<br>Presidio of Monterey                                                                                                    | Presidio of Monterey<br>Seaside                                                          |
| 11th TRS Volunteer<br>ICS Volunteer Supervisor<br>Idmin Assistance<br>Idmin/Facilitator, Monterey Bay Mil Home School Gr<br>Idvisor<br>Idvisory Council Member Volunteer<br>Idvisory Council Secretary<br>IFTB Advisory Council/Steering Committee<br>Volunteer<br>IFTB Assistant Hospitality Coordinator                                                                                                    | ACS: Army Volunteer Corps (AVC)<br>Alcohol and Substance Abuse Program<br>Partnership in Education<br>ACS: Army Family Action Plan (AFAP)<br>ACS: Army Family Action Plan (AFAP)<br>ACS: Army Family Action Plan (AFAP)<br>ACS: Army Family Team Building (AFTB)                                                                                                    | Presidio of Monterey<br>Presidio of Monterey<br>Presidio of Monterey<br>Presidio of Monterey<br>Presidio of Monterey<br>Presidio of Monterey                                                                                                    | Presidio of Monterey<br>Seaside<br>Presidio of Monterey                                  |
| 11th TRS Volunteer<br>ICS Volunteer Supervisor<br>Idmin Assistance<br>Idmin/Facilitator, Monterey Bay Mil Home School Gr<br>Idvisor<br>Idvisory Council Member Volunteer<br>Idvisory Council Secretary<br>IFTB Advisory Council/Steering Committee<br>Volunteer<br>IFTB Assistant Hospitality Coordinator<br>IFTB Hospitality Coordinator                                                                                                    | ACS: Army Volunteer Corps (AVC)<br>Alcohol and Substance Abuse Program<br>Partnership in Education<br>ACS: Army Family Action Plan (AFAP)<br>ACS: Army Family Action Plan (AFAP)<br>ACS: Army Family Action Plan (AFAP)<br>ACS: Army Family Team Building (AFTB)<br>ACS: Army Family Team Building (AFTB)                                                                                                    | Presidio of Monterey<br>Presidio of Monterey<br>Presidio of Monterey<br>Presidio of Monterey<br>Presidio of Monterey<br>Presidio of Monterey<br>Presidio of Monterey                                                                                                    | Presidio of Monterey<br>Seaside<br>Presidio of Monterey<br>Seaside                       |
| 11th TRS Volunteer<br>ICS Volunteer Supervisor<br>Idmin Assistance<br>Idmin/Facilitator, Monterey Bay Mil Home School Gr<br>Idvisor<br>Idvisory Council Member Volunteer<br>Idvisory Council Secretary<br>IFTB Advisory Council/Steering Committee<br>Volunteer<br>IFTB Assistant Hospitality Coordinator<br>IFTB Hospitality Coordinator<br>IFTB Instructor                                                                                                    | ACS: Army Volunteer Corps (AVC)<br>Alcohol and Substance Abuse Program<br>Partnership in Education<br>ACS: Army Family Action Plan (AFAP)<br>ACS: Army Family Action Plan (AFAP)<br>ACS: Army Family Action Plan (AFAP)<br>ACS: Army Family Team Building (AFTB)<br>ACS: Army Family Team Building (AFTB)<br>ACS: Army Family Team Building (AFTB)                                                                                                    | Presidio of Monterey<br>Presidio of Monterey<br>Presidio of Monterey<br>Presidio of Monterey<br>Presidio of Monterey<br>Presidio of Monterey<br>Presidio of Monterey<br>Presidio of Monterey                                                                                                    | Presidio of Monterey<br>Seaside<br>Presidio of Monterey<br>Seaside<br>Seaside            |
| 11th TRS Volunteer<br>ICS Volunteer Supervisor<br>Idmin Assistance<br>Idmin/Facilitator, Monterey Bay Mil Home School Gr<br>Idvisor<br>Idvisory Council Member Volunteer<br>Idvisory Council Secretary<br>IFTB Advisory Council/Steering Committee<br>Volunteer<br>IFTB Assistant Hospitality Coordinator<br>IFTB Hospitality Coordinator<br>IFTB Instructor<br>IFTB Instructor<br>IFTB Master Trainer                                                           | ACS: Army Volunteer Corps (AVC)<br>Alcohol and Substance Abuse Program<br>Partnership in Education<br>ACS: Army Family Action Plan (AFAP)<br>ACS: Army Family Action Plan (AFAP)<br>ACS: Army Family Action Plan (AFAP)<br>ACS: Army Family Team Building (AFTB)<br>ACS: Army Family Team Building (AFTB)<br>ACS: Army Family Team Building (AFTB)<br>ACS: Army Family Team Building (AFTB)                                                                                                    | Presidio of Monterey<br>Presidio of Monterey<br>Presidio of Monterey<br>Presidio of Monterey<br>Presidio of Monterey<br>Presidio of Monterey<br>Presidio of Monterey<br>Presidio of Monterey<br>Presidio of Monterey<br>Presidio of Monterey                                                                                                 | Presidio of Monterey<br>Seaside<br>Presidio of Monterey<br>Seaside<br>Seaside            |
| Stith TRS Volunteer<br>ACS Volunteer Supervisor<br>Admin Assistance<br>Admin/Facilitator, Monterey Bay Mil Home School Gr<br>Advisor<br>Advisory Council Member Volunteer<br>Advisory Council Secretary<br>Advisory Council/Steering Committee<br>Yolunteer<br>FTB Advisory Council/Steering Committee<br>Yolunteer<br>FTB Assistant Hospitality Coordinator<br>FTB Hospitality Coordinator<br>FTB Instructor<br>FTB Instructor<br>FTB Master Trainer            | ACS: Army Volunteer Corps (AVC)<br>Alcohol and Substance Abuse Program<br>Partnership in Education<br>ACS: Army Family Action Plan (AFAP)<br>ACS: Army Family Action Plan (AFAP)<br>ACS: Army Family Action Plan (AFAP)<br>ACS: Army Family Team Building (AFTB)<br>ACS: Army Family Team Building (AFTB)<br>ACS: Army Family Team Building (AFTB)<br>ACS: Army Family Team Building (AFTB)<br>ACS: Army Family Team Building (AFTB)                                                                                   | Presidio of Monterey<br>Presidio of Monterey<br>Presidio of Monterey<br>Presidio of Monterey<br>Presidio of Monterey<br>Presidio of Monterey<br>Presidio of Monterey<br>Presidio of Monterey<br>Presidio of Monterey<br>Presidio of Monterey<br>Presidio of Monterey<br>Presidio of Monterey                                                 | Presidio of Monterey<br>Seaside<br>Presidio of Monterey<br>Seaside<br>Seaside<br>Seaside |
| 229th Volunteer 311th TRS Volunteer ACS Volunteer Supervisor Admin Assistance Admin/Facilitator, Monterey Bay Mil Home School Gr Advisor Advisory Council Member Volunteer Advisory Council Secretary AFTB Advisory Council/Steering Committee Valunteer AFTB Assistant Hospitality Coordinator AFTB Instructor AFTB Instructor AFTB Master Trainer AFTB Newsletter Coordinator AFTB Newsletter Coordinator AFTB Office Assistant itter Opportunties By Position | ACS: Army Volunteer Corps (AVC)<br>Alcohol and Substance Abuse Program<br>Partnership in Education<br>ACS: Army Family Action Plan (AFAP)<br>ACS: Army Family Action Plan (AFAP)<br>ACS: Army Family Action Plan (AFAP)<br>ACS: Army Family Team Building (AFTB)<br>ACS: Army Family Team Building (AFTB)<br>ACS: Army Family Team Building (AFTB)<br>ACS: Army Family Team Building (AFTB)<br>ACS: Army Family Team Building (AFTB)<br>ACS: Army Family Team Building (AFTB)<br>ACS: Army Family Team Building (AFTB) | Presidio of Monterey<br>Presidio of Monterey<br>Presidio of Monterey<br>Presidio of Monterey<br>Presidio of Monterey<br>Presidio of Monterey<br>Presidio of Monterey<br>Presidio of Monterey<br>Presidio of Monterey<br>Presidio of Monterey<br>Presidio of Monterey<br>Presidio of Monterey<br>Presidio of Monterey<br>Presidio of Monterey | Presidio of Monterey<br>Seaside<br>Presidio of Monterey<br>Seaside<br>Seaside<br>Seaside |

Volunteer Coordinator Contact Page (fig. 3.3)

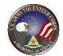

| portunities Coordinators Activity                                                                                                    | Service Annual Record (VSR) Summary                                                                                                    | Profile Hours                                                                                                    | s History Applicati<br>History                        |
|----------------------------------------------------------------------------------------------------|----------------------------------------------------------------------------------------------------|----------------------------------------------------------------------------------------------------|-------------------------------------------------------|
| 💮 Volunteer Opportunit                                                                                                    | ies                                                                                                    |                                                                                                    | 🔶 🛛 Back to Map                                       |
| The Volunteer Opportunity displays available<br>positions may be viewed, printed, or applied                                                                                                    | volunteer positions for a selected community                                                                                                    | . Volunteer                                                                                                    |                                                       |
|                                                                                                    |                                                                                                    |                                                                                                    |                                                       |
|                                                                                                    |                                                                                                    |                                                                                                    |                                                       |
|                                                                                                    | Community<br>Type in your community search or click arrow to view all                                                                                                    |                                                                                                    |                                                       |
|                                                                                                    | Presidio of Monterey                                                                                                    | ~                                                                                                    |                                                       |
|                                                                                                    | Organization Group                                                                                                    |                                                                                                    |                                                       |
|                                                                                                    | All                                                                                                    | •                                                                                                    |                                                       |
|                                                                                                    |                                                                                                    | -                                                                                                    |                                                       |
|                                                                                                    | Organization                                                                                                    |                                                                                                    |                                                       |
|                                                                                                    | All                                                                                                    | •                                                                                                    |                                                       |
| Volunteer Opportunities                                                                                                    | Organization                                                                                                    | Community                                                                                                    | City                                                  |
| 2009 Make a Difference Day Volunteer                                                                                                    | ACS: Army Community Service (ACS)                                                                                                    | Presidio of Monterey                                                                                                    | Marina                                                |
| 29th Volunteer                                                                                                    | 229th MI Batallion                                                                                                    | Presidio of Monterey                                                                                                    |                                                       |
| 11th TRS Volunteer                                                                                                    | FRG: 311th Air Force TRS                                                                                                    | Presidio of Monterey                                                                                                    |                                                       |
| ACS Volunteer Supervisor                                                                                                    | ACS: Army Volunteer Corps (AVC)                                                                                                    | Presidio of Monterey                                                                                                    | Seaside                                               |
| Admin Assistance                                                                                                    | Alcohol and Substance Abuse Program                                                                                                    | Presidio of Monterey                                                                                                    | Presidio of Monterey                                  |
| desig (Casilibetas, Mantesser, Cas, Mil Dama, Cabaal                                                                                                    | Gr Partnership in Education                                                                                                    | Presidio of Monterey                                                                                                    |                                                       |
| Aumin/Facilitator, Monterey bay Mil Home School                                                                                                    |                                                                                                    | Presidio of Monterey                                                                                                    |                                                       |
| Advisor                                                                                                    | ACS: Army Family Action Plan (AFAP)                                                                                                    |                                                                                                    | Seaside                                               |
| Advisor<br>Advisory Council Member Volunteer                                                                                                    | ACS: Army Family Action Plan (AFAP)                                                                                                    | Presidio of Monterey                                                                                                    | Seaside                                               |
| Advisor<br>Advisory Council Member Volunteer<br>Advisory Council Secretary                                                                                                    | ACS: Army Family Action Plan (AFAP)<br>ACS: Army Family Action Plan (AFAP)                                                                                                    | Presidio of Monterey                                                                                                    |                                                       |
| Advisor<br>Advisory Council Member Volunteer<br>Advisory Council Secretary<br>AFTB Advisory Council/Steering Committee                                                                                                    | ACS: Army Family Action Plan (AFAP)                                                                                                    |                                                                                                    | Presidio of Monterey                                  |
| Advisor<br>Advisory Council Member Volunteer<br>Advisory Council Secretary<br>AFTB Advisory Council/Steering Committee<br>Yolunteer                                                                                                    | ACS: Army Family Action Plan (AFAP)<br>ACS: Army Family Action Plan (AFAP)                                                                                                    | Presidio of Monterey                                                                                                    |                                                       |
| Advisor<br>Advisory Council Member Volunteer<br>Advisory Council Secretary<br>AFTB Advisory Council/Steering Committee<br>Yolunteer<br>FTB Assistant Hospitality Coordinator                                                                                                    | ACS: Army Family Action Plan (AFAP)<br>ACS: Army Family Action Plan (AFAP)<br>ACS: Army Family Team Building (AFTB)                                                                                                    | Presidio of Monterey<br>Presidio of Monterey                                                                                                 | Presidio of Monterey                                  |
| Advisor<br>Advisory Council Member Volunteer<br>Advisory Council Secretary<br>AFTB Advisory Council/Steering Committee<br>/olunteer<br>AFTB Assistant Hospitality Coordinator<br>AFTB Hospitality Coordinator                                                                                                    | ACS: Army Family Action Plan (AFAP)<br>ACS: Army Family Action Plan (AFAP)<br>ACS: Army Family Team Building (AFTB)<br>ACS: Army Family Team Building (AFTB)                                                                                                    | Presidio of Monterey<br>Presidio of Monterey<br>Presidio of Monterey                                                                         | Presidio of Monterey<br>Seaside                       |
| Advisor<br>Advisory Council Member Volunteer<br>Advisory Council Secretary<br>AFTB Advisory Council/Steering Committee<br>/olunteer<br>AFTB Assistant Hospitality Coordinator<br>AFTB Hospitality Coordinator<br>AFTB Instructor                                                                                                    | ACS: Army Family Action Plan (AFAP)<br>ACS: Army Family Action Plan (AFAP)<br>ACS: Army Family Team Building (AFTB)<br>ACS: Army Family Team Building (AFTB)<br>ACS: Army Family Team Building (AFTB)                                                                                                    | Presidio of Monterey<br>Presidio of Monterey<br>Presidio of Monterey<br>Presidio of Monterey                                                 | Presidio of Monterey<br>Seaside<br>Seaside            |
| Adminipractituator, Monterey Bay Mill Home School<br>Advisory Council Member Volunteer<br>Advisory Council Secretary<br>AFTB Advisory Council/Steering Committee<br>Volunteer<br>AFTB Assistant Hospitality Coordinator<br>AFTB Hospitality Coordinator<br>AFTB Instructor<br>AFTB Instructor<br>AFTB Master Trainer<br>AFTB Newsletter Coordinator | ACS: Army Family Action Plan (AFAP)<br>ACS: Army Family Action Plan (AFAP)<br>ACS: Army Family Team Building (AFTB)<br>ACS: Army Family Team Building (AFTB)<br>ACS: Army Family Team Building (AFTB)<br>ACS: Army Family Team Building (AFTB)                                                                                                    | Presidio of Monterey<br>Presidio of Monterey<br>Presidio of Monterey<br>Presidio of Monterey<br>Presidio of Monterey                         | Presidio of Monterey<br>Seaside<br>Seaside            |
| Advisor<br>Advisory Council Member Volunteer<br>Advisory Council Secretary<br>AFTB Advisory Council/Steering Committee<br>/olunteer<br>AFTB Assistant Hospitality Coordinator<br>AFTB Hospitality Coordinator<br>AFTB Instructor<br>AFTB Master Trainer                                                                                             | ACS: Army Family Action Plan (AFAP)         ACS: Army Family Action Plan (AFAP)         ACS: Army Family Team Building (AFTB)         ACS: Army Family Team Building (AFTB)         ACS: Army Family Team Building (AFTB)         ACS: Army Family Team Building (AFTB)         ACS: Army Family Team Building (AFTB)         ACS: Army Family Team Building (AFTB)         ACS: Army Family Team Building (AFTB)         ACS: Army Family Team Building (AFTB) | Presidio of Monterey<br>Presidio of Monterey<br>Presidio of Monterey<br>Presidio of Monterey<br>Presidio of Monterey<br>Presidio of Monterey | Presidio of Monterey<br>Seaside<br>Seaside<br>Seaside |

Volunteer Opportunites Screen (fig. 3.4)

To locate an opportunity, browse the visible list by scrolling in the **Volunteer Opportunities** pane.

**Note**: If the search does not locate a volunteer opportunity, contact the local Army Volunteer Corps Coordinator directly.

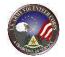

At the top of the page is a search form that allows you to select a community, organization group, and organization. In addition to these filters, you can narrow your search using the filter tool at the bottom of the page.

To change the number of records displayed on a given page:

- 1. Click the arrow next to the **Records per page** dropdown menu
- 2. Select the number of records you would like to display per page
- 3. Click the **Apply Filter** button next to the menu

To advance to a different page in the list:

- 1. Click the forward and backward arrows until you arrive at the desired page
- 2. Click the first and last page arrows to view either the first or last page
- 3. Or enter the desired page number in the **Page** field and hit enter

The records are arranged in alphabetical order by the position name. In order to sort them by other criteria, you can:

- Click on the column title labeled Position, Organization, Community, or City
- Select the criterion in the **Filter Opportunities By** dropdown menu
- Or type your own search filter in the text field beside the dropdown menu
- And click the **Apply Filter** button
- Click the **Clear** button to reset the filter form

To return to the **Volunteer Opportunities** map, click the **Back to Map** button on the top right hand corner of the page.

| Position                                              | Organization                          | Community                            | City                 |   |
|-------------------------------------------------------|---------------------------------------|--------------------------------------|----------------------|---|
| 2009 Make a Difference Day Volunteer                  | ACS: Army Community Service (ACS)     | Presidio of Monterey                 | Marina               |   |
| 229th Volunteer                                       | 229th MI Batallion                    | Presidio of Monterey                 |                      |   |
| 311th TRS Volunteer                                   | FRG: 311th Air Force TRS              | Presidio of Monterey                 |                      |   |
| ACS Volunteer Supervisor                              | ACS: Army Volunteer Corps (AVC)       | Presidio of Monterey                 | Seaside              |   |
| Admin Assistance                                      | Alcohol and Substance Abuse Program   | Presidio of Monterey                 | Presidio of Monterey |   |
| Admin/Facilitator, Monterey Bay Mil Home School Gr    | Partnership in Education              | Presidio of Monterey                 |                      |   |
| Advisor                                               | ACS: Army Family Action Plan (AFAP)   | Presidio of Monterey                 |                      |   |
| Advisory Council Member Volunteer                     | ACS: Army Family Action Plan (AFAP)   | Presidio of Monterey                 | Seaside              |   |
| dvisory Council Secretary                             | ACS: Army Family Action Plan (AFAP)   | Presidio of Monterey                 |                      |   |
| AFTB Advisory Council/Steering Committee<br>/olunteer | ACS: Army Family Team Building (AFTB) | ) Presidio of Monterey               | Presidio of Monterey |   |
| AFTB Assistant Hospitality Coordinator                | ACS: Army Family Team Building (AFTB) | ) Presidio of Monterey               | Seaside              |   |
| FTB Hospitality Coordinator                           | ACS: Army Family Team Building (AFTB) | ) Presidio of Monterey               | Seaside              |   |
| FTB Instructor                                        | ACS: Army Family Team Building (AFTB) | ) Presidio <mark>o</mark> f Monterey | Seaside              |   |
| FTB Master Trainer                                    | ACS: Army Family Team Building (AFTB) | ) Presidio of Monterey               |                      |   |
| FTB Newsletter Coordinator                            | ACS: Army Family Team Building (AFTB) | ) Presidio of Monterey               |                      |   |
| FTB Office Assistant                                  | ACS: Army Family Team Building (AFTB) | ) Presidio of Monterey               | Seaside              | L |
| iter Opportunities By Position -                      | Apply Filter                          | Clear                                |                      |   |

Opportunity Search Results Screen (fig. 3.5)

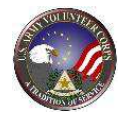

Click on the **Position** link to view additional details about a volunteer opportunity.

The **Volunteer Opportunity Details** screen is displayed.

| iteer Volunteer<br>rtunities Coordinators | Volunteer Service Annual Profile Hours History Applicativ<br>Activity Record (VSR) Summary                                                                                                    |
|-------------------------------------------|----------------------------------------------------------------------------------------------------|
| Volunteer Opp                             |                                                                                                    |
| sitions may be viewed, printed            | iys available volunteer positions for a selected community. Volunteer<br>i, or applied for by the logged in registered user.                                                                                                    |
| ncel Admin Assistance                     |                                                                                                    |
| Posted                                    | 4/22/2009                                                                                                    |
| Community                                 | Presidio of Monterey                                                                                                    |
| Organization                              | Alcohol and Substance Abuse Program                                                                                                    |
| Position Type                             | Permanent Job                                                                                                    |
| Purpose                                   |                                                                                                    |
| Duties                                    | Provide supervised assistance for the program as needed by the ASAP Officer.<br>The use of a vehicle is not required to perform these duties and is specifically prohibited.                                                             |
| Credentials or License Required           | No                                                                                                    |
| Qualifications                            | Substantive Training. Certification of Experience.                                                                                                    |
| Training                                  | Must be previously trained in this program<br>Involves work with confidential issues. Volunteers who work with confidential issues are required to have trainin<br>on confidentiality and the safeguarding of privacy protected records. |
| Orientation                               |                                                                                                    |
| Time Required                             |                                                                                                    |
| Evaluation                                |                                                                                                    |
| Benefits                                  |                                                                                                    |
| Address                                   | Alcohol & Substance Abuse Program, Building 257, Presidio of Monterey, California 93944                                                                                                    |
| Contact Person                            | Russe Ellis<br>(865) 874-8251<br>rptk.txgk@rovmp.com                                                                                                    |
| AVC Coordinator                           | Randolp Grime<br>(861) 223-8378<br>(589) 662-1328<br>jpqp.zhsbw@tprfs.org<br>Randolp Grime<br>(705) 278-6716<br>(986) 534-5574<br>bucm.onh@tsqtz.net                                                                                     |

Volunteer Opportunity Details Screen (fig. 3.6)

Review the details of the volunteer position. Click the button to apply for the volunteer position. A registered user must be logged in to submit an application. A login prompt will be displayed if necessary.

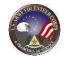

The **Submit Application** screen is displayed.

| olunteer Tools                                                                                       |                                                                                                    |
|----------------------------------------------------------------------------------------------------|----------------------------------------------------------------------------------------------------|
| Volunteer Volunteer                                                                                  | Service Annual Profile Hours History Application                                                                                                    |
| Opportunities Coordinators Activity                                                                  | Record (VSR) Summary History                                                                                                    |
| SVolunteer Opportunitie:                                                                             |                                                                                                    |
| The Volunteer Opportunity displays available vol<br>positions may be viewed, printed, or applied for | unteer positions for a selected community. Volunteer<br>by the logged in registered user.                                                                                                    |
|                                                                                                    |                                                                                                    |
| Volunteer Application                                                                                |                                                                                                    |
| When you submit this page, the information below is e                                                | Privacy Act Advisory Statement<br>mailed to the Army Volunteer Corps Coordinator (AVCC) and Organization Point of Contact (OPOC)                                                                                                    |
| responsible for the position you've selected. He or she                                              | will contact you with additional questions or instructions on what to do next.<br>i information. You may use the Note field for supplemental information on your goals, qualifications,<br>s, etc. A confirmation message with contact information will be emailed to you at the address you |
| provide here.                                                                                        | y, each realistications you've submitted. There you can view their status, update and resubmit them,                                                                                                    |
| or delete them once you're accepted for a position. Position                                         |                                                                                                    |
| Position                                                                                             | Admin Assistance                                                                                                    |
| Organization                                                                                         | Alcohol and Substance Abuse Program                                                                                                    |
| Community                                                                                            | Presidio of Monterey                                                                                                    |
| Background Check Required                                                                            | No                                                                                                    |
| Name                                                                                                 | Volunteer Joe                                                                                                    |
| Community                                                                                            | USAG Ansbach                                                                                                    |
| Address<br>Volunteer Profile                                                                         | sdagsdgerhrtjh, poway, California 92064                                                                                                    |
|                                                                                                    | * = Required Label underlining = Popup help                                                                                                    |
| * Branch of Service                                                                                  | Army 👻                                                                                                    |
| * Army Component                                                                                     | Active Duty -                                                                                                    |
| Family Member                                                                                        | ® No <sup>©</sup> Yes                                                                                                    |
| Retired                                                                                              | ◎ No <sup>®</sup> Yes                                                                                                    |
| * Pay Grade                                                                                          | 0-1 🔹                                                                                                    |
| * Email                                                                                              | joe.abedi@vacs.org                                                                                                    |
| Home Phone                                                                                           | (888) 555-1212                                                                                                    |
| Cell Phone                                                                                           | (222) 111-3333                                                                                                    |
| Work Phone                                                                                           | (333) 444-5555                                                                                                    |
|                                                                                                    | If there are any special considerations that may limit your volunteer preference, check the<br>following checkbox and explain in Note.                                                                                                    |
| Have Preference Limits                                                                               | V                                                                                                    |
| Note                                                                                                 | <i>t</i> }                                                                                                    |
|                                                                                                    |                                                                                                    |
|                                                                                                    |                                                                                                    |
|                                                                                                    | 0 of 1000 characters used                                                                                                    |
| Minors                                                                                               |                                                                                                    |
|                                                                                                    | 3 years of age and not married, then you must check-off the box labeled 'Minor'.<br>I permission to volunteer, and must provide contact information for your parent or guardian                                                                                                    |
| a dia is die cuse, you win require purcha                                                            | r permission to volumeer, and max provide contact information for your parent of guardiant.                                                                                                    |
| Minor                                                                                                |                                                                                                    |
|                                                                                                    | Parent/Guardian Contact Information                                                                                                    |
| * Name                                                                                               |                                                                                                    |
| * Phone                                                                                              |                                                                                                    |
| Email                                                                                                |                                                                                                    |
| * Address Line 1                                                                                     | ,                                                                                                    |
| Address Line 2                                                                                       |                                                                                                    |
| * City                                                                                               |                                                                                                    |
| * State                                                                                              | Please Select                                                                                                    |
| * Zip                                                                                                |                                                                                                    |
| Country                                                                                              | United States                                                                                                    |
| Country                                                                                              | United States •<br>Spell Check Submit Cancel                                                                                                    |
|                                                                                                    | Spell Check   Submit   Cancel                                                                                                    |
|                                                                                                    |                                                                                                    |

Submit Application Screen (fig. 3.7)

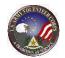

Complete the application information. Asterisked (\*) fields are required. Then, click the **Submit** button submits the application to the Organization Point of Contact or Army Volunteer Corps Coordinator, who must accept the application. The position will appear on the Volunteer Activity list of Open Services after acceptance of your application. Emails will be sent notifying the contact individuals of a submitted application and to the applicant.

To see if an application has been accepted, click on the **Application History** link. If this is the volunteer's first application, only three tabs will be visible. Once the application is accepted, all the tabs will be available.

| E Ap           | plication History                      |                                |                  |               | 🔶 Back to | мар |
|----------------|----------------------------------------|--------------------------------|------------------|---------------|-----------|-----|
| View or dele   | ete your accepted volunteer applic     | ations. View or edit any of vo | ur submitted and | denied        |           |     |
| volunteer a    |                                        |                                |                  |               |           |     |
|                |                                        |                                |                  |               |           |     |
|                |                                        |                                |                  |               |           |     |
| Volunteer      | Applications                           |                                |                  |               |           |     |
| Submitted      | Organization                           | Position                       | Status           | Manager       | Action    |     |
| 12/16/2010     | 82nd Abn Division - CAB - 3/82<br>GSAB | FRG Key Caller                 | Accepted         | Frieda Arnold | View      | ^   |
| 12/16/2010     | 82nd Abn Division - CAB - 3/82<br>GSAB | FRG Key Caller                 | Submitted        |               | Edit      |     |
| 12/16/2010     | 12th CAB Equal Opportunity             | 1187Characters                 | Accepted         | Joe OPOC      | View      |     |
| 12/15/2010     | 12th CAB FRG Advisor                   | HHC 12th CAB                   | Accepted         | Joe OPOC      | View      |     |
| 12/15/2010     | 12th CAB FRG Advisor                   | HHC 12th CAB                   | Accepted         | Joe OPOC      | View      |     |
| 12/15/2010     | 12th CAB FRG Advisor                   | HHC 12th CAB                   | Accepted         | Joe OPOC      | View      |     |
| 12/15/2010     | Army Community Service (ACS)           | Art Instruction Specialist     | Accepted         | Joe OPOC      | View      |     |
| 12/15/2010     | Army Community Service (ACS)           | Art Instruction Specialist     | Accepted         | Joe OPOC      | View      |     |
| 12/15/2010     | Army Community Service (ACS)           | Art Instruction Specialist     | Accepted         | Joe OPOC      | View      |     |
| 12/15/2010     | Army Community Service (ACS)           | ACS Volunteer                  | Accepted         | Joe OPOC      | View      |     |
| 12/15/2010     | Army Community Service (ACS)           | ACS Volunteer                  | Accepted         | Joe OPOC      | View      |     |
| 12/15/2010     | Army Community Service (ACS)           | ACS Volunteer                  | Accepted         | Joe OPOC      | View      |     |
| 11/9/2010      | Army Family Team Building (AFTB)       | AFTB Instructor                | Accepted         | Joe OPOC      | View      |     |
| 11/9/2010      | Army Family Team Building (AFTB)       | AFTB Instructor                | Accepted         | Joe OPOC      | View      |     |
| 11/9/2010      | Army Family Team Building (AFTB)       | AFTB Instructor                | Accepted         | Joe OPOC      | View      |     |
| Records per pa | ne 25 👻 🚺 🖣 Page 1                     | of 2 Displaying 1 to           | 25 of 38 records |               |           |     |

Volunteer Tools Screen (fig. 3.8)

The **Volunteer Applications** screen is displayed.

This screen displays the applications the volunteer has submitted and their status. Once the application has been accepted by the AVC Coordinator or Organization POC, the Status of the application will change from "**Submitted**" to "**Accepted**". The volunteer will be able to enter volunteer hours worked after their application has been accepted. The position will be listed as an Open Service on the **Volunteer Activity** tab.

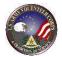

| Volunteer Volunteer Service<br>Opportunities Coordinators Activity Record (VSR)                | Annual Profile Hours History Application<br>Summary History |
|------------------------------------------------------------------------------------------------|-------------------------------------------------------------|
| 🚨 Volunteer Profile                                                                            | 🔶 🛛 Back to Map                                             |
| View and update your Army Volunteer Corp Volunteer Profile. Requir<br>for volunteer positions. | ed fields must be completed to apply                        |
|                                                                                                |                                                             |
| Volunteer Profile                                                                              |                                                             |
| STOUNIEIH.                                                                                     | Privacy Act Advisory Statement                              |
| User Profile Information                                                                       | * = Required Label underlining = Popup help                 |
| Name                                                                                           | Volunteer Joe                                               |
| * Last Four Digits of SSN                                                                      | 9999                                                        |
| Military Community                                                                             | USAG Ansbach                                                |
| U.S. ARMY Volunteer Corps Address                                                              | sdagsdgerhrtjh<br>poway, California 92064                   |
| Contact Information                                                                            |                                                             |
| * Home Phone                                                                                   | (888) 555-1212                                              |
| Cell Phone                                                                                     | (222) 111-3333                                              |
| Work Phone                                                                                     | (333) 444-5555                                              |
| Fax Phone                                                                                      | (444) 555-6666                                              |
| * Volunteer Email                                                                              | joe.abedi@vacs.org                                          |
| Preferred Contact Method                                                                       | (inclusion)                                                 |

Public Screen (fig. 3.9)

Next, click on the **Profile** link to open your profile screen.

The **Volunteer Profile** screen is displayed.

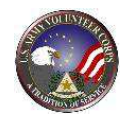

| Volunteer Profile                          |                                |              |                                |
|--------------------------------------------|--------------------------------|--------------|--------------------------------|
| Create or edit your AVC Volunteer profile. |                                |              |                                |
| Volunteer: Aly Sno                         |                                |              |                                |
|                                            |                                |              | (?)                            |
|                                            | Privacy Act Advisory Statement |              |                                |
|                                            |                                |              | Save                           |
| User Profile Information                   |                                |              |                                |
| Name                                       | Aly Sno                        | * = Required | Label underlining = Popup help |
|                                            |                                |              |                                |
| * Last Four Digits of SSN                  | 1111                           |              |                                |
| Military Community                         | HQDA                           |              |                                |
| Address                                    | San Diego, California 92121    |              |                                |
| Contact Information                        |                                |              |                                |
| * Home Phone                               | (858) 272-8565                 |              |                                |
| Work Phone                                 |                                |              |                                |
| Fax Phone                                  |                                |              |                                |
| * Volunteer Email                          | asnow@defenseweb.com           |              |                                |
| Preferred Contact Method                   | Email                          |              |                                |
|                                            |                                |              |                                |

Volunteer Profile Screen (fig. 3.10)

Scroll down and make sure that all of the required fields marked with an asterisk (\*) are completed, and then click on the **Save** button.

If you want to contact your Army Volunteer Corps Coordinator, click on the  ${\bf Volunteer}\ {\bf Coordinators}\ {\bf tab}$ 

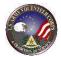

| Volunteer<br>Opportunities Coordinators | Volunteer Service Annual Profile<br>Activity Record (VSR) Summary                                                                                              | Hours History Application<br>History |
|-----------------------------------------|----------------------------------------------------------------------------------------------------|--------------------------------------|
| 🙎 Volunteer Co                          | ordinator                                                                                                    | 🔶 Back to Map                        |
|                                         | in Army Volunteer Corps Coordinator responsible for volunteer activiti<br>your dosest Army Volunteer Corps Coordinator and military communi                    |                                      |
|                                         | , ,                                                                                                    |                                      |
|                                         |                                                                                                    |                                      |
|                                         |                                                                                                    | 0                                    |
|                                         | ctor below and click the Search button. Entering the name of the State you l<br>night want to include it. For example, you could enter "Virginia, Maryland" in |                                      |
|                                         | You may enter one City or State in the textboxes provided                                                                                                    |                                      |
|                                         | or a comma-separated list of items.                                                                                                    |                                      |
|                                         | Search By City                                                                                                    |                                      |
|                                         | By State                                                                                                    |                                      |
|                                         | Or Country                                                                                                    |                                      |
|                                         | Please Select -                                                                                                    |                                      |
|                                         | Or Community<br>USAG Ansbach                                                                                                    |                                      |
|                                         |                                                                                                    |                                      |
|                                         | Save Your Search Criteria 📃 Search Clear Search Filters                                                                                                    |                                      |
|                                         |                                                                                                    |                                      |
|                                         |                                                                                                    |                                      |
|                                         |                                                                                                    |                                      |

Coordinator Locator Screen (fig. 3.11)

The **Volunteer Coordinator** screen is displayed.

Enter at least one location selector and click the **Search** button. Entering the name of the state you live in is a good start. If you live near the border to another state, you might want to include it. For example, you could enter "Virginia, Maryland" in the **By State** field to search for coordinators in both.

The search results will display the location and phone number of the nearest Army Volunteer Corps Coordinator and military community.

You can click on the **Email** link to contact the Army Volunteer Corps Coordinator.

| JSAG Ansbach         067-83-1854-617         add 1<br>city, California 92121         Email           JSAG Ansbach         (123) 456-7890         joes work address<br>San Diego, California 92121         Email | Ailitary Community | Phone           | Address                                          | Contact Email |
|----------------------------------------------------------------------------------------------------|--------------------|-----------------|--------------------------------------------------|---------------|
| JSAG Ansbach (123) 456-7890 joes work address Email<br>San Diego, California 92121                                                                                                    | JSAG Ansbach       | 067-83-1854-617 | add 1<br>city, California 92121                  | Email         |
|                                                                                                    | ISAG Ansbach       | (123) 456-7890  | joes work address<br>San Diego, California 92121 | Email         |
|                                                                                                    |                    |                 | San Diego, California 32121                      |               |

Coordinator Locator Screen (fig. 3.12)

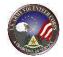

# 4. Volunteer Tools

To navigate to the Volunteer Tools, rollover the **Family Programs and Services** tab, rollover **Volunteering**, and then click on **Volunteer Tools** or click on the **Volunteer Tools** button on the top right.

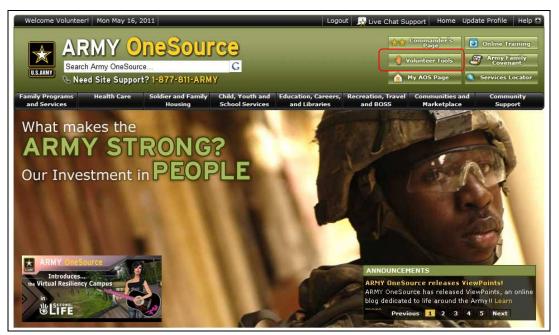

Army OneSource Homepage (fig. 4.1)

**Note:** If you have not completed your **Volunteer Profile**, you will be prompted to complete your Volunteer profile before you can select any of the other options on this screen.

| Family Progr |         | Health Care    | Soldier and Family<br>Housing | Child, Youth and<br>School Services | Education, Careers,<br>and Libraries | Recreation, Travel  | Communities<br>Marketplace |                   |             |
|--------------|---------|----------------|-------------------------------|-------------------------------------|--------------------------------------|---------------------|----------------------------|-------------------|-------------|
| UNTARNI      | 🕓 Ne    | ed Site Suppo  | rt? 1-877-811-ARM             | Y                                   |                                      |                     | My AOS Page                | Services Lo       | ocator      |
| U.S.ARMY     | 10      | h Army OneSour |                               | G                                   |                                      | <b>Q</b> (          | /olunteer Tools            | Army Fa<br>Covena | mily<br>int |
|              | AF      |                | )neSour                       | Ca                                  |                                      | ***                 | Commander's<br>Page        | Online Tra        | iining      |
| Welcome V    | oluntee | r! Mon Apr 11, | 2011                          |                                     | Logo                                 | it 🛛 💑 Live Chat Su | ipport Home                | Update Profile    | Help        |

Army OneSource Homepage (fig. 4.2)

The Volunteer tools can be accessed through the **My AOS Page** located at the top right of the Army OneSource screen. Recommended Gadgets are offered in the **+Add Content** box located at the top left of the screen.

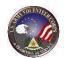

| 📑 Add Content 🛞 Change Appearance 🕐 Help             |                               |         |                         |                           |
|------------------------------------------------------|-------------------------------|---------|-------------------------|---------------------------|
| Recommended Gadgets                                  |                               |         |                         |                           |
| We would like to recommend following gadgets to you: |                               |         |                         |                           |
| AVCC Locator Add Now                                 | Volunteer Opportunity Locator | Add Now | Volunteer Service Hours |                           |
|                                                      |                               |         |                         | dd the gadget to your pag |
| My AOS Resources                                     | Menu 💦 FRG News               | Menu    | Volunteer Center        | Menu                      |

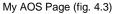

Click on the **Add Now** link to add these AOS Recommended Gadgets to your **My AOS** page. One gadget that should be added is the **Volunteer Service Hours** gadget.

Gadgets are added to the left side of your page, but you may drag them to reposition your tools.

**Note:** Your volunteer position will not appear in the "Volunteer Activity" gadget until your application is accepted and your volunteer profile is complete.

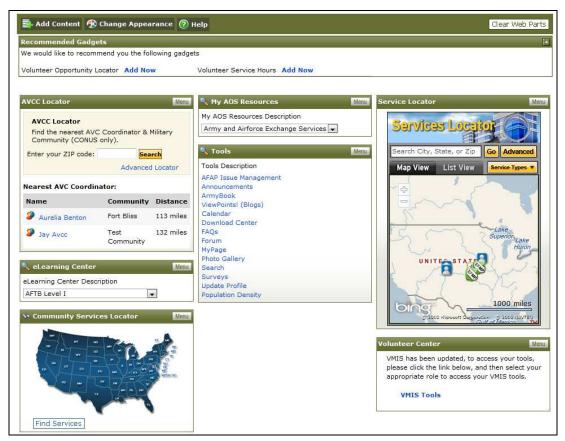

My AOS Page (fig. 4.4)

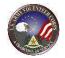

Click on the **VMIS Tools** link in the **Volunteer Center** box to display the **Volunteers Opportunities** map. Click on **"Already a Volunteer?"** button to view your Volunteer Tools.

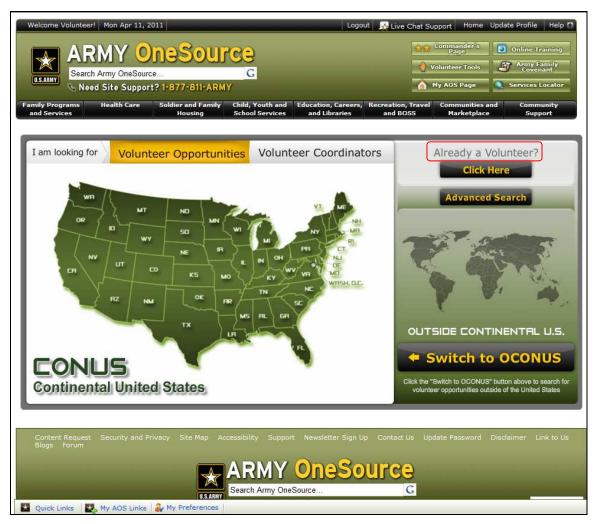

Volunteer Opportunities Map (fig. 4.5)

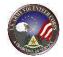

# **5. Volunteer Activity**

#### **Entering Volunteer Hours**

Current Volunteer hours can be entered in two ways: add hours using **Per Day** (with a note) or add hours for **Open Dates** (several weeks at a time). For historical purposes, the volunteer may add **Period Hours** to include volunteer hours from the past. These period hours are not included in the community's volunteer report, but are maintained for reference and volunteer awards. Period hours are meant to be used as a last resort. Hours should be entered in the daily format to be included in your community's volunteer hours reports. All **submitted** volunteer hours must be **certified** (approved) by the community Army Volunteer Corps Coordinator or Organization Point of Contact. These two steps - submission and certification - must take place prior to the 15<sup>th</sup> of the current month for the prior month's hours to be included in the reports.

From My AOS Page, to submit volunteer hours for a position, click on the position title link within Volunteer Service Hours gadget.

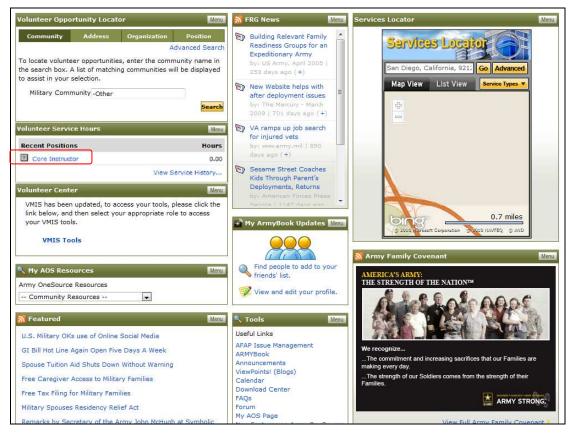

AVC Volunteer Screen (fig. 5.1)

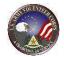

Or click on the **Service History** link in the Volunteer Center gadget.

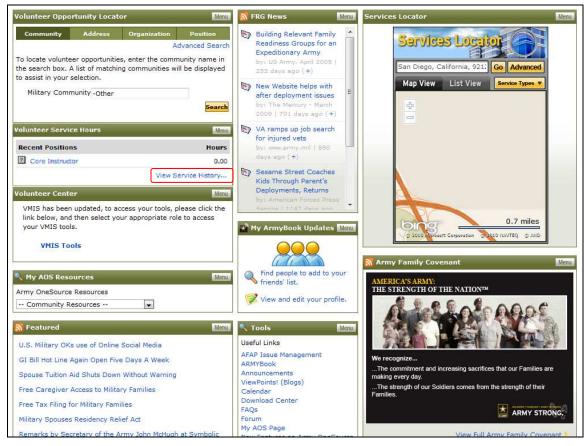

AVC Volunteer Screen (fig. 5.2)

From the Volunteer Tools, click on the **Volunteer Activity** tab.

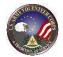

The **Volunteer Activity** screen is displayed with a list of your volunteer positions.

| olunteer<br>pportunities                                                                                     | Volunteer<br>Coordinators                                                                                                    | Service Annual Prof<br>Record (VSR) Summary                                                                                                    | ile Ho                                                                       |                                                                       | plication<br>story                                 |
|----------------------------------------------------------------------------------------------------|----------------------------------------------------------------------------------------------------|----------------------------------------------------------------------------------------------------|------------------------------------------------------------------------------|-----------------------------------------------------------------------|----------------------------------------------------|
| Vo                                                                                                    | lunteer Activity                                                                                                    |                                                                                                    |                                                                              | 🔶 🛛 Back to                                                           | Map                                                |
| Log your vo                                                                                                  | olunteer hours and manage your volunte                                                                                                    | eer trainings, awards, and other volunteer :                                                                                                    | services.                                                                    |                                                                       |                                                    |
|                                                                                                    |                                                                                                    |                                                                                                    |                                                                              |                                                                       |                                                    |
|                                                                                                    |                                                                                                    |                                                                                                    |                                                                              |                                                                       |                                                    |
| Open Servi                                                                                                   | ces – Current Army volunteer positions                                                                                                    | 5                                                                                                    |                                                                              |                                                                       |                                                    |
|                                                                                                    |                                                                                                    |                                                                                                    |                                                                              |                                                                       |                                                    |
| Started <b>*</b>                                                                                             | Position                                                                                                    | Organization                                                                                                    | <u>Status</u>                                                                | Total Hours                                                           |                                                    |
| <u>Started</u> •<br>12/16/2010                                                                               | <u>Position</u><br>FRG Key Caller                                                                                                    | <u>Organization</u><br>82nd Abn Division - CAB - 3/82 GSAB                                                                                                    | <u>Status</u><br>Active                                                      | Total Hours<br>19.00                                                  | Hours                                              |
|                                                                                                    |                                                                                                    |                                                                                                    |                                                                              |                                                                       | Hours                                              |
| 12/16/2010                                                                                                   | FRG Key Caller                                                                                                    | 82nd Abn Division - CAB - 3/82 GSAB                                                                                                    | Active                                                                       | 19.00                                                                 |                                                    |
| 12/16/2010<br>12/16/2010                                                                                     | FRG Key Caller<br>1187Characters                                                                                                    | 82nd Abn Division - CAB - 3/82 GSAB<br>12th CAB Equal Opportunity                                                                                                    | Active<br>Active                                                             | 19.00<br>79.00                                                        | Hours                                              |
| 12/16/2010<br>12/16/2010<br>12/15/2010                                                                       | FRG Key Caller<br>1187Characters<br>HHC 12th CAB                                                                                                    | 82nd Abn Division - CAB - 3/82 GSAB<br>12th CAB Equal Opportunity<br>12th CAB FRG Advisor<br>Army Family Team Building (AFTB)                                                                                                    | Active<br>Active<br>Active                                                   | 19.00<br>79.00<br>130.00                                              | Hours<br>Hours                                     |
| 12/16/2010<br>12/16/2010<br>12/15/2010<br>12/15/2010                                                         | FRG Key Caller<br>1187Characters<br>HHC 12th CAB<br>AFTB Instructor                                                                                                    | 82nd Abn Division - CAB - 3/82 GSAB<br>12th CAB Equal Opportunity<br>12th CAB FRG Advisor<br>Army Family Team Building (AFTB)                                                                                                    | Active<br>Active<br>Active<br>Active                                         | 19.00<br>79.00<br>130.00<br>18.00                                     | Hours<br>Hours<br>Hours<br>Hours                   |
| 12/16/2010<br>12/16/2010<br>12/15/2010<br>12/15/2010<br>12/15/2010                                           | FRG Key Caller<br>1187Characters<br>HHC 12th CAB<br>AFTB Instructor<br>USAG Ansbach Beautification Commission                                                                                                    | 82nd Abn Division - CAB - 3/82 GSAB<br>12th CAB Equal Opportunity<br>12th CAB FRG Advisor<br>Army Family Team Building (AFTB)<br>Army Community Service (ACS)                                                                                | Active<br>Active<br>Active<br>Active<br>Active                               | 19.00<br>79.00<br>130.00<br>18.00<br>188.00                           | Hours<br>Hours<br>Hours                            |
| 12/16/2010<br>12/16/2010<br>12/15/2010<br>12/15/2010<br>12/15/2010<br>11/12/2010                             | FRG Key Caller<br>1187Characters<br>HHC 12th CAB<br>AFTB Instructor<br>USAG Ansbach Beautification Commission<br>Care team member (Leader)                                                                               | 82nd Abn Division - CAB - 3/82 GSAB<br>12th CAB Equal Opportunity<br>12th CAB FRG Advisor<br>Army Family Team Building (AFTB)<br>Army Community Service (ACS)<br>12th CAB, HHC                                                               | Active<br>Active<br>Active<br>Active<br>Active<br>Active                     | 19.00<br>79.00<br>130.00<br>18.00<br>188.00<br>66.00                  | Hours<br>Hours<br>Hours<br>Hours<br>Hours          |
| 12/16/2010<br>12/16/2010<br>12/15/2010<br>12/15/2010<br>12/15/2010<br>11/12/2010<br>11/09/2010               | FRG Key Caller<br>1187Characters<br>HHC 12th CAB<br>AFTB Instructor<br>USAG Ansbach Beautification Commission<br>Care team member (Leader)<br>Delete This CR                                                             | 82nd Abn Division - CAB - 3/82 GSAB<br>12th CAB Equal Opportunity<br>12th CAB FRG Advisor<br>Army Family Team Building (AFTB)<br>Army Community Service (ACS)<br>12th CAB, HHC<br>Army Community Service (ACS)                               | Active<br>Active<br>Active<br>Active<br>Active<br>Active<br>Active<br>Active | 19.00<br>79.00<br>130.00<br>18.00<br>188.00<br>66.00<br>23.00         | Hours<br>Hours<br>Hours<br>Hours<br>Hours<br>Hours |
| 12/16/2010<br>12/16/2010<br>12/15/2010<br>12/15/2010<br>12/15/2010<br>11/12/2010<br>11/09/2010<br>11/08/2010 | FRG Key Caller         1187Characters         HHC 12th CAB         AFTB Instructor         USAG Ansbach Beautification Commission         Care team member (Leader)         Delete This CR         CR Volunteer Position | 82nd Abn Division - CAB - 3/82 GSAB<br>12th CAB Equal Opportunity<br>12th CAB FRG Advisor<br>Army Family Team Building (AFTB)<br>Army Community Service (ACS)<br>12th CAB, HHC<br>Army Community Service (ACS)<br>12th CAB Equal Opportunity | Active<br>Active<br>Active<br>Active<br>Active<br>Active<br>Active<br>Active | 19.00<br>79.00<br>130.00<br>18.00<br>188.00<br>66.00<br>23.00<br>0.00 | Hours<br>Hours<br>Hours<br>Hours<br>Hours<br>Hours |

Volunteer Activity Screen (fig. 5.3)

To enter volunteer hours for a specific position, click the **Hours** link on the far right of a position.

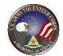

| lunteer<br>portunities | Volur<br>Coor | iteer<br>dinators | Volun<br>Activi |           | Service<br>Record (VSR | ) Annual<br>Summar |            | Profile       | Hours History | Histo  |       |
|------------------------|---------------|-------------------|-----------------|-----------|------------------------|--------------------|------------|---------------|---------------|--------|-------|
| Log your ve            |               |                   |                 | our volun | iteer trainings, a     | awards, and ot     | her volunt | eer services. | B             | ack to | Мар   |
|                        |               |                   |                 |           |                        |                    |            |               |               |        |       |
| HHC 12th C             | AB, 12th      | CAB FRG A         | Advisor, U      | SAG Ansl  | bach                   |                    |            |               | Status        |        |       |
| Viewing 1-1(           | ) -{ 13 D-    |                   |                 |           |                        | Page 1             | - ( a 🖪    |               |               |        | Go    |
| Date -                 |               | ours Type         | -               | Note      |                        | Page 1             | of 2 M     |               | Go to p       | age:   | GO    |
| 11/30/2011             |               |                   | Submitted       | Note      |                        |                    |            |               |               |        | 0     |
| 12/15/2010             | 5.00          |                   | Certified       |           |                        |                    |            |               |               |        | 9     |
| 12/14/2010             | 4.00          | 10.000            | Certified       |           |                        |                    |            |               |               |        | 2     |
| 12/13/2010             | 13.00         |                   | Submitted       |           |                        |                    |            |               |               |        | 0     |
| 12/10/2010             | 12.00         | 2550525           | Certified       |           |                        |                    |            |               |               |        | 2     |
| 12/9/2010              | 11.00         | Day               | Submitted       |           |                        |                    |            |               |               |        | 0     |
| 12/8/2010              | 10.00         | Day               | Submitted       |           |                        |                    |            |               |               |        | 0     |
| 12/7/2010              | 9.00          | Day               | Submitted       |           |                        |                    |            |               |               |        | 0     |
| 12/6/2010              | 8.00          | Day               | Submitted       |           |                        |                    |            |               |               |        | 0     |
| 12/3/2010              | 7.00          | Day               | Certified       |           |                        |                    |            |               |               |        | 2     |
| Total Hours            | 130.00        |                   |                 |           |                        |                    |            |               |               |        |       |
|                        |               |                   |                 |           |                        | Add For Open I     | Dates      | Add For Day   | Add For Perio | d B    | eturn |
|                        |               |                   |                 |           |                        | read tor open t    |            | ridd i or Day | Aug for Perio | -      |       |

Hours Screen (fig. 5.4)

To record your volunteer service hours in a timely manner, click the

**Add For Open Dates** button. This calendar view will allow you to add hours for the prior month up until the 15<sup>th</sup> of the current month. On the 15<sup>th</sup> of the current month, the prior month will no longer be available for entry by day. Make every attempt to enter your hours using the daily entry tools.

The **Add Hours** page is displayed.

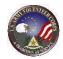

| Sunday | Monday | Tuesday | Wednesday | Thursday | Friday | Saturday |   |
|--------|--------|---------|-----------|----------|--------|----------|---|
|        |        | 03/01   | 03/02     | 03/03    | 03/04  | 03/05    |   |
| 03/06  | 03/07  | 03/08   | 03/09     | 03/10    | 03/11  | 03/12    |   |
| 03/13  | 03/14  | 03/15   | 03/16     | 03/17    | 03/18  | 03/19    |   |
| 03/20  | 03/21  | 03/22   | 03/23     | 03/24    | 03/25  | 03/26    |   |
| 03/27  | 03/28  | 03/29   | 03/30     | 03/31    | 04/01  | 04/02    |   |
| 04/03  | 04/04  | 04/05   | 04/06     | 04/07    | 04/08  | 04/09    |   |
| 04/10  | 04/11  |         |           |          |        |          | 1 |

Add Hours Screen (fig. 5.5)

Enter volunteer hours (fractions are accepted in decimal format – 1.5, 1.25, etc.) in

the text boxes for the specific day, and click on the **Save** button to submit hours to the Organization Point of Contact or Army Volunteer Corps Coordinator for certification. The volunteer will be returned to the **Hours** screen.

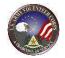

To record hours for a single day, click on the Add For Day button.

#### The **Edit Hours** page opens.

| FRG Key Caller, 82nd Abn Division - CAB - 3/82 | GSAB, Fort Bragg         |              |                                |
|------------------------------------------------|--------------------------|--------------|--------------------------------|
| Status                                         | Submitted                | * = Required | Label underlining = Popup help |
|                                                |                          |              |                                |
| * Date                                         | 4/11/2011 Calendar       |              |                                |
| * Hours                                        |                          |              |                                |
| Note                                           |                          | × 43         |                                |
|                                                |                          | -            |                                |
|                                                | 0 of 300 characters used |              |                                |
|                                                |                          | 5            | ave and Return                 |
|                                                |                          |              |                                |
|                                                |                          |              |                                |

Edit Hours Screen (fig. 5.6)

Select a date if entering hours for another day than the present one. Enter hours, add any notes, and click on the **Save and Return** button to return to the **Hours** page the hours entered will be visible in the list.

| Viewing <b>1-6</b> of | 6 Days       |               |                                                                                                    |   |      |
|-----------------------|--------------|---------------|----------------------------------------------------------------------------------------------------|---|------|
|                       | ours Hours T |               | Note                                                                                                    |   |      |
|                       |              | Day Submittee |                                                                                                    |   | 6    |
| 3/4/2011              | 2.00         | Day Submittee | d                                                                                                    |   | 6    |
| 3/3/2011              | 2.00         | Day Submittee | d in the second second s |   | 6    |
| 3/2/2011              | 5.00         | Day Submittee | d'                                                                                                    |   | 6    |
| 3/1/2011              | 5.00         | Day Submittee | 8                                                                                                    |   | 0    |
| 12/16/2010            | 2.00         | Day Submittee | d                                                                                                    |   | 6    |
| Total Hours 19        | 9.00         |               |                                                                                                    |   |      |
|                       |              |               |                                                                                                    | R | turn |

#### Hours Screen (fig. 5.7)

Click on the **Return** button to return to the **Volunteer Activity** page.

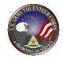

|                                                                                 | ces – Current Army volunteer positions                                                                                                    |                                                            |               |                  | C               |
|---------------------------------------------------------------------------------|----------------------------------------------------------------------------------------------------|------------------------------------------------------------|---------------|------------------|-----------------|
| Started                                                                         | Position                                                                                                    | Organization                                               | <u>Status</u> | Total Hours      |                 |
| 2/16/2010                                                                       | FRG Key Caller                                                                                                    | 82nd Abn Division - CAB - 3/82 GSAB                        | Active        | 19.00            | Hou             |
| 2/16/2010                                                                       | 1187Characters<br>HHC 12th CAB                                                                                                    | 12th CAB Equal Opportunity<br>12th CAB FRG Advisor         | Active        | 79.00            | Hou             |
| 2/15/2010                                                                       |                                                                                                    |                                                            | Active        | 136.00           | Hou             |
| 2/15/2010                                                                       | AFTB Instructor                                                                                                    | Army Family Team Building (AFTB)                           | Active        | 18.00            | Hou             |
|                                                                                 | USAG Ansbach Beautification Commission                                                                                                    |                                                            | Active        |                  | Hou             |
| 1/12/2010                                                                       | Care team member (Leader) Delete This CR                                                                                                    | 12th CAB, HHC<br>Army Community Service (ACS)              | Active        | 66.00<br>23.00   | Hour            |
| 1/09/2010                                                                       | CR Volunteer Position                                                                                                    | 12th CAB Equal Opportunity                                 | Active        | 0.00             | Hou             |
| 1/08/2010                                                                       |                                                                                                    |                                                            | Active        | 94.00            | Hour            |
| 0/25/2010                                                                       |                                                                                                    |                                                            |               |                  |                 |
|                                                                                 | A Company Phone Tree Point of Contact                                                                                                    |                                                            |               |                  |                 |
| 7/19/2010                                                                       | ACS Volunteer                                                                                                    | Army Community Service (ACS)                               | Active        | 278.00           | Hou             |
| 7/19/2010<br>6/23/2010<br>'otal Submit                                          | ACS Volunteer<br>AVC Coordinator Administrative Assistant<br>ted and Certified Hours (day and period)                                                                                                    | Army Community Service (ACS)<br>Army Volunteer Corps (AVC) |               |                  | Hou<br>Hou      |
| 7/19/2010<br>16/23/2010<br>Total Submit                                         | ACS Volunteer<br>AVC Coordinator Administrative Assistant                                                                                                    | Army Community Service (ACS)<br>Army Volunteer Corps (AVC) | Active        | 278.00<br>410.50 | Hou<br>Hou      |
| 7/19/2010<br>16/23/2010<br>Total Submit                                         | ACS Volunteer<br>AVC Coordinator Administrative Assistant<br>ted and Certified Hours (day and period)                                                                                                    | Army Community Service (ACS)<br>Army Volunteer Corps (AVC) | Active        | 278.00<br>410.50 | Hou             |
| 07/19/2010<br>06/23/2010<br>Total Submit<br>Closed AVC                          | ACS Volunteer<br>AVC Coordinator Administrative Assistant<br>ted and Certified Hours (day and period)<br>Services – Past Army volunteer positio                                                                       | Army Community Service (ACS)<br>Army Volunteer Corps (AVC) | Active        | 278.00<br>410.50 |                 |
| 7/19/2010<br>16/23/2010<br>Total Submit<br>Closed AVC                           | ACS Volunteer<br>AVC Coordinator Administrative Assistant<br>ted and Certified Hours (day and period)<br>Services – Past Army volunteer positio<br>ervices – Volunteer activity outside of t                          | Army Community Service (ACS)<br>Army Volunteer Corps (AVC) | Active        | 278.00<br>410.50 | Hou<br>Hou      |
| 7/19/2010<br>6/23/2010<br>iotal Submit<br>Closed AVC<br>Ion-AVC So<br>wards and | ACS Volunteer<br>AVC Coordinator Administrative Assistant<br>ted and Certified Hours (day and period)<br>Services – Past Army volunteer positio<br>ervices – Volunteer activity outside of t<br>d Special Recognition | Army Community Service (ACS)<br>Army Volunteer Corps (AVC) | Active        | 278.00<br>410.50 | Hou<br>Hou<br>( |

Service History Screen (fig. 5.8)

To manage your Volunteer Activity, select the applicable sections located below the Open Services by clicking the arrow on the right of the appropriate section. Once the volunteer services are submitted by the volunteer, those items require certification to be included in the Volunteer Service Record. Contact the Organization Point of Contact or the Army Volunteer Corp Coordinator and request certification of the added entries.

### Add a Non-Army Volunteer Corps Service

| Non-AVC Se   | ervices – Volunteer a   | activity outside of the Army |        |             |
|--------------|-------------------------|------------------------------|--------|-------------|
| Started      | Position                | Organization                 | Status | Total Hours |
| We're sorry, | there are no records to | o display.                   |        | Add New     |

Service History Screen (fig. 5.9)

To view or add Non-Army Volunteer Corps Service, select the arrow on the right to open the section.

Click the Add New button to add Volunteer Services that are not Army related.

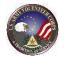

|                                                                                                    |                           | Ĵ                              |
|----------------------------------------------------------------------------------------------------|---------------------------|--------------------------------|
|                                                                                                    | Save and Add Another      | Save and Return Return         |
| * Position<br>Organization<br>Include<br>Service Status<br>* Started<br>Ended<br>Total Hours<br>Description of Duties | * = Required              | Label underlining = Popup help |
| Notes                                                                                                    | 0 of 1000 characters used |                                |

The Add Non-AVC Volunteer Service screen is displayed.

Add Non-AVC Volunteer Service Screen (fig. 5.10)

Complete the volunteer service information. Asterisked (\*) fields are required.

| Then, click the | Save and R | eturn | button to | o add o | ne award, | or click the     |  |
|-----------------|------------|-------|-----------|---------|-----------|------------------|--|
| Save and Ad     | d Anathan  |       |           |         |           | olunteer service |  |

Once your award information has been added, notify your Organization Point of Contact or Army Volunteer Corps Coordinator for certification.

## Add an Award or Special Recognition

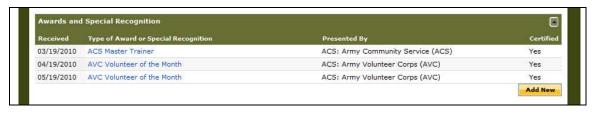

Service History Screen (fig. 5.11)

To add new Awards and Special Recognitions, click the arrow on the right to open the Awards and Special Recognition section.

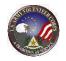

Click the **Add New** button to add any Volunteer Awards and Recognitions you have received.

|                                                                                                    | * = Required                                                                           | Label underlining = Popup help       |
|----------------------------------------------------------------------------------------------------|----------------------------------------------------------------------------------------|--------------------------------------|
| Presented By                                                                                                    |                                                                                        |                                      |
| Indicate the provider of this volunteer experience. So<br>name if it's not listed. Use only one of these three pr | the AVC organization group or community organization with<br>r identification options. | nin a group if applicable. Enter the |
| Organization Group                                                                                                | · •                                                                                    |                                      |
| Organization                                                                                                    | -                                                                                      |                                      |
| Other                                                                                                    |                                                                                        |                                      |
| Details                                                                                                    |                                                                                        |                                      |
| * Award                                                                                                    |                                                                                        |                                      |
| * Date                                                                                                    |                                                                                        |                                      |
| Date                                                                                                    | Calendar                                                                               |                                      |
| Description                                                                                                    | *                                                                                      | <i>t</i>                             |
|                                                                                                    | 300 characters used                                                                    |                                      |
| Certified                                                                                                    |                                                                                        |                                      |
|                                                                                                    | Spell Check Save and Add Another                                                       | Save and Return Return               |
|                                                                                                    |                                                                                        |                                      |
|                                                                                                    |                                                                                        |                                      |

Add Volunteer Award Screen (fig. 5.12)

Complete the award information. Asterisked (\*) fields are required.

| Then, click the | Save and R | eturn  | button to add one award, or click the |
|-----------------|------------|--------|---------------------------------------|
| Save and Ad     | d Another  | button | to save and add another award.        |

Once your award information has been added, notify your Organization Point of Contact or Army Volunteer Corps Coordinator for certification.

# Add a Training

| Completed  | Type of Training   | Hours | Presented By                      | Certified |
|------------|--------------------|-------|-----------------------------------|-----------|
| 01/28/2010 | ACS Level 1        | 15    | ACS: Army Community Service (ACS) | Yes       |
| 02/12/2010 | ACS Level 2        | 8     | ACS: Army Community Service (ACS) | Yes       |
| 02/19/2010 | ACS Level 3        | 8     | ACS: Army Community Service (ACS) | Yes       |
| 03/05/2010 | ACS Master Trainer | 16    | ACS: Army Community Service (ACS) | Yes       |

Service History Screen (fig. 5.13)

To view or add new Trainings, click the arrow on the right

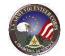

Scroll down to locate the Training section and then click the Add New button.

|                                                                                                    |                                                                       | * = Required                | Label underlining = Popup he       |
|----------------------------------------------------------------------------------------------------|-----------------------------------------------------------------------|-----------------------------|------------------------------------|
| Presented By                                                                                                    |                                                                       |                             |                                    |
| ndicate the provider of this volunteer experience. Se<br>ame if it's not listed. Use only one of these three pro | lect the AVC organization group or co<br>wider identification options | mmunity organization within | n a group if applicable. Enter the |
|                                                                                                    |                                                                       |                             |                                    |
| Organization Group                                                                                               |                                                                       |                             |                                    |
| Organization                                                                                                    |                                                                       | 14<br>•                     |                                    |
|                                                                                                    |                                                                       |                             |                                    |
| Other                                                                                                    |                                                                       |                             |                                    |
| Petails                                                                                                    |                                                                       |                             |                                    |
| * Training                                                                                                    |                                                                       |                             |                                    |
| Degree/Diploma/Certification Received                                                                            |                                                                       |                             |                                    |
| or in Pursuit of                                                                                                 |                                                                       |                             |                                    |
| Date Started                                                                                                    | Calendar                                                              |                             |                                    |
| * Date Completed                                                                                                 |                                                                       |                             |                                    |
| bate Completed                                                                                                   | Calendar                                                              |                             |                                    |
| * Hours Completed                                                                                                | 0                                                                     |                             |                                    |
| Description                                                                                                    |                                                                       | •                           | 4                                  |
| Desciptor                                                                                                    |                                                                       | *                           |                                    |
|                                                                                                    |                                                                       |                             |                                    |
|                                                                                                    | 0 of 300 characters used                                              | *                           |                                    |
|                                                                                                    |                                                                       |                             |                                    |
| Certified                                                                                                    | No                                                                    |                             |                                    |
|                                                                                                    | Spell Check Save                                                      | and Add Another             | Save and Return Return             |

Add Training Screen (fig. 5.14)

Complete the training information. Asterisked (\*) fields are required.

Then, click the **Save and Return** button to add one training, or click the **Save and Add Another** button to save and add the training.

Once the training information has been added, notify your Organization Point of Contact or Army Volunteer Corps Coordinator for certification.

# Add an Orientation

| Orientation  | 15                               |              |           |
|--------------|----------------------------------|--------------|-----------|
| Completed    | Type of Orientation              | Presented By | Certified |
| We're sorry, | there are no records to display. |              |           |
|              |                                  |              | Add New   |

Service History Screen (fig. 5.15)

To view or add new Orientations, select the arrow on the right.

Click the Add New button.

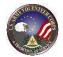

|                                                                                                    |                                               |                                | * = Required           | Label underlining         | a = Popup he  |
|----------------------------------------------------------------------------------------------------|-----------------------------------------------|--------------------------------|------------------------|---------------------------|---------------|
| Presented By                                                                                                    |                                               |                                |                        |                           |               |
| Indicate the provider of this volunteer experience. Se<br>name if it's not listed. Use only one of these three pro- | elect the AVC organi<br>ovider identification | zation group or co<br>options. | mmunity organization w | ithin a group if applicab | le. Enter the |
| Organization Group                                                                                                  |                                               |                                |                        |                           |               |
| Organization                                                                                                    |                                               |                                |                        | -                         |               |
| Other                                                                                                    |                                               |                                |                        |                           |               |
| Details                                                                                                    |                                               |                                |                        |                           |               |
| * Orientation                                                                                                    |                                               |                                |                        |                           |               |
| * Date                                                                                                    |                                               | Calendar                       |                        |                           |               |
| Certified                                                                                                    | No                                            |                                |                        |                           |               |
|                                                                                                    |                                               | Save                           | and Add Another        | Save and Return           | Return        |
|                                                                                                    |                                               |                                |                        |                           | _             |

Add Orientation Screen (fig. 5.16)

Complete the orientation information. Asterisked (\*) fields are required.

Then, click the Save and Return button to add one orientation, or click the Save and Add Another button to save and add another orientation.

Once the orientation information has been entered, notify the Organization Point of Contact or Army Volunteer Corps Coordinator for certification and approval.

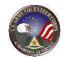

# 6. Manage a Volunteer Service Record

The Volunteer Service Record includes information about a Volunteer's Profile, Service History, Positions Held, Awards and Special Recognitions, Training, and Volunteer Annual Hours Record. This information comprises the Volunteer Service Record, DA FORM 4162.

To view the Volunteer's Volunteer Service Record, click the Service Record (**VSR**) link.

| Volunteer Volunteer Volunteer<br>Opportunities Coordinators Activity                                                                                  | Service Annual<br>Record (VSR) Summary                   | Profile Hou             | rs History Application<br>History |
|----------------------------------------------------------------------------------------------------|----------------------------------------------------------|-------------------------|-----------------------------------|
| You may view and print your Volunteer Service r<br>Vou may view and print your Volunteer Service r<br>volunteer activity, and download your DA Form 4 | ecord. You may also edit your volu                       | nteer profile and       | 🔶 Back to Map                     |
|                                                                                                    |                                                          |                         |                                   |
| Download DA Form 4162                                                                                                    | Edit Volunteer Profile                                   | Edit Volunteer Activity | Print Preview VSR                 |
| Volunteer Profile                                                                                                    |                                                          |                         | 1                                 |
| Name of Volunteer                                                                                                    | Joe, Volunteer                                           |                         |                                   |
| Home Address                                                                                                    | sdagsdge <mark>r</mark> hrtjh<br>poway, California 92064 |                         |                                   |
| Email Address                                                                                                    | joe.abedi@vacs.org                                       |                         |                                   |
| Telephone Numbers:                                                                                                    |                                                          |                         |                                   |
| Home                                                                                                    | (888) 555-1212                                           |                         |                                   |
| Cell                                                                                                    | (222) 111-3333                                           |                         |                                   |
| Work                                                                                                    | (333) 444-5555                                           |                         |                                   |
| Fax                                                                                                    | (444) 555-6666                                           |                         |                                   |
| Sex                                                                                                    | Male                                                     |                         |                                   |
| Date of Birth                                                                                                    | 10/25/1980                                               |                         |                                   |
| Sponsor Name                                                                                                    |                                                          |                         |                                   |
| Sponsor Unit Address                                                                                                    |                                                          |                         |                                   |
| Deceased                                                                                                    | No                                                       |                         |                                   |

My AOS Screen (fig. 6.1)

The Volunteer Service Record screen is displayed.

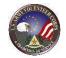

|                                                                                                    | olunteer Serv                                                                                                    | vice Reco                                                                                                    | ord                                                                                                    |                    |                     | 🔶 Ba                                                            | ck to Map                                                                                                    |
|----------------------------------------------------------------------------------------------------|----------------------------------------------------------------------------------------------------|----------------------------------------------------------------------------------------------------|----------------------------------------------------------------------------------------------------|--------------------|---------------------|-----------------------------------------------------------------|----------------------------------------------------------------------------------------------------|
|                                                                                                    | view and print your Volu<br>ractivity, and download                                                                                                    |                                                                                                    |                                                                                                    | edit your voluntee | r profile and       |                                                                 |                                                                                                    |
| voluntee                                                                                                    | activity, and download                                                                                                    | l your DA Form 4                                                                                                    | 162.                                                                                                    |                    |                     |                                                                 |                                                                                                    |
| -                                                                                                    |                                                                                                    |                                                                                                    |                                                                                                    |                    |                     |                                                                 |                                                                                                    |
|                                                                                                    |                                                                                                    |                                                                                                    | Download DA Form                                                                                                    | 4162 Edit Volunte  | er Profile Edit Vol | unteer Activity Prin                                            | t Preview VSR                                                                                                    |
| Voluntee                                                                                                    |                                                                                                    |                                                                                                    |                                                                                                    |                    |                     |                                                                 |                                                                                                    |
|                                                                                                    | Na                                                                                                    | me of Volunteer                                                                                                    | Joe, Volunteer                                                                                                    |                    |                     |                                                                 |                                                                                                    |
|                                                                                                    |                                                                                                    | Home Address                                                                                                    | sdagsdgerhrtjh<br>poway, California 92                                                                                                    | 064                |                     |                                                                 |                                                                                                    |
|                                                                                                    |                                                                                                    | Email Address                                                                                                    | joe.abedi@vacs.org                                                                                                    |                    |                     |                                                                 |                                                                                                    |
|                                                                                                    | Teleph                                                                                                    | ione Numbers:                                                                                                    |                                                                                                    |                    |                     |                                                                 |                                                                                                    |
|                                                                                                    |                                                                                                    | Home                                                                                                    | (888) 555-1212                                                                                                    |                    |                     |                                                                 |                                                                                                    |
|                                                                                                    |                                                                                                    | Cell<br>Work                                                                                                    | (222) 111-3333<br>(333) 444-5555                                                                                                    |                    |                     |                                                                 |                                                                                                    |
|                                                                                                    |                                                                                                    | Fax                                                                                                    | (444) 555-6666                                                                                                    |                    |                     |                                                                 |                                                                                                    |
|                                                                                                    |                                                                                                    |                                                                                                    | 2 2                                                                                                    |                    |                     |                                                                 |                                                                                                    |
|                                                                                                    |                                                                                                    | Sex                                                                                                    | Male                                                                                                    |                    |                     |                                                                 |                                                                                                    |
|                                                                                                    |                                                                                                    | Date of Birth                                                                                                    | 10/25/1980                                                                                                    |                    |                     |                                                                 |                                                                                                    |
|                                                                                                    |                                                                                                    | Sponsor Name                                                                                                    |                                                                                                    |                    |                     |                                                                 |                                                                                                    |
|                                                                                                    | Spons                                                                                                    | sor Unit Address<br>Deceased                                                                                                    | No                                                                                                    |                    |                     |                                                                 |                                                                                                    |
|                                                                                                    | Br                                                                                                    | ranch of Service                                                                                                    | Army                                                                                                    |                    |                     |                                                                 |                                                                                                    |
|                                                                                                    |                                                                                                    | rmy Component                                                                                                    | Active Duty                                                                                                    |                    |                     |                                                                 |                                                                                                    |
|                                                                                                    |                                                                                                    | Family Member                                                                                                    | No                                                                                                    |                    |                     |                                                                 |                                                                                                    |
|                                                                                                    |                                                                                                    | Retired                                                                                                    | Yes                                                                                                    |                    |                     |                                                                 |                                                                                                    |
|                                                                                                    |                                                                                                    | Pay Grade                                                                                                    | 0-1                                                                                                    |                    |                     |                                                                 |                                                                                                    |
|                                                                                                    | c                                                                                                    | children at Home                                                                                                    | Preschool                                                                                                    |                    |                     |                                                                 |                                                                                                    |
|                                                                                                    | Init                                                                                                    | tial Commitment                                                                                                    | (no selection)                                                                                                    |                    |                     |                                                                 |                                                                                                    |
|                                                                                                    |                                                                                                    | Education                                                                                                    | Advanced Degree                                                                                                    |                    |                     |                                                                 |                                                                                                    |
|                                                                                                    |                                                                                                    |                                                                                                    |                                                                                                    |                    |                     |                                                                 |                                                                                                    |
|                                                                                                    |                                                                                                    |                                                                                                    | Work Experience                                                                                                    |                    |                     |                                                                 |                                                                                                    |
|                                                                                                    | Volun                                                                                                    | teer Experience                                                                                                    | vol Experience                                                                                                    |                    |                     |                                                                 |                                                                                                    |
|                                                                                                    | Volun                                                                                                    |                                                                                                    |                                                                                                    |                    |                     |                                                                 |                                                                                                    |
| Service                                                                                                    | Volun<br>Special Skills, In                                                                                                    | teer Experience                                                                                                    | vol Experience                                                                                                    |                    |                     |                                                                 |                                                                                                    |
|                                                                                                    | Volun<br>Special Skills, Ir<br>tistory                                                                                                    | teer Experience                                                                                                    | vol Experience                                                                                                    |                    |                     |                                                                 |                                                                                                    |
| POSITIO                                                                                                    | Volun<br>Special Skills, Ir<br>tistory                                                                                                    | teer Experience                                                                                                    | vol Experience                                                                                                    |                    |                     |                                                                 | End Date                                                                                                    |
| POSITIO<br>Start Date<br>20100623                                                                                                    | Volun<br>Special Skills, It<br>History<br>NS HELD<br>Type of Position<br>AVC Coordinator Admini                                                                                                    | teer Experience<br>nterest, Hobbies<br>istrative Assistant,                                                                                                    | vol Experience<br>skills                                                                                                    | r Corps (AVC)      |                     |                                                                 | NA                                                                                                    |
| POSITIO<br>Start Date<br>20100623<br>20100719                                                                                                    | Volun<br>Special Skills, II<br>History<br>NS HELD<br>Nyte of Position<br>AVC Coordinator Admini<br>ACS Volunteer, ACS: Ar                                                                                                    | iteer Experience<br>nterest, Hobbies<br>istrative Assistant,<br>my Community S                                                                                                    | vol Experience<br>skills<br>, ACS: Army Voluntee<br>ervice (ACS)                                                                                                    |                    |                     |                                                                 |                                                                                                    |
| POSITIO<br>Start Date<br>20100623<br>20100719<br>20100825<br>20100908                                                                                                    | Volum<br>Special Skills, 11<br>History<br>NS HELD<br>Type of Position<br>ACS Volunteer, ACS: Ar<br>A Company Phone Tree<br>Art Instructor, ACS: Ar                                                                                                    | istrative Assistant,<br>my Community S<br>Point of Contact,<br>my Community Se                                                                                                    | vol Experience<br>skills<br>, ACS: Army Voluntee<br>lervice (ACS)<br>FRG: 3-159th FRG, A (<br>ervice (ACS)                                                                                     |                    |                     |                                                                 | NA<br>NA<br>NA                                                                                                    |
| POSITIO<br>Start Data<br>20100623<br>20100719<br>20100825<br>20100908<br>20101108                                                                                                    | Volum<br>Special Skills, II<br>History<br>NS HELD<br>AVC Coordinator Adminin<br>ACS Volunteer, ACS: Ar<br>A Company Phone Tree<br>Art Instructor , ACS: Ar<br>CR Volunteer Position, 1                                                                                                    | istrative Assistant,<br>my Community S<br>Point of Contact,<br>my Community S<br>2th CAB Equal Op                                                                                                    | vol Experience<br>skills<br>, ACS: Army Voluntee<br>envice (ACS)<br>RRG: 31:59th RRG, A (<br>crucie (ACS)<br>poprtunity                                                                        |                    |                     |                                                                 | NA<br>NA<br>NA<br>NA                                                                                                    |
| POSITIO<br>Start Date<br>20100623<br>20100719<br>20100825<br>20100908<br>20101108<br>20101109<br>20101112                                                                                                    | Volum<br>Special Skills, II<br>History<br>NS HELD<br>Type of Position<br>ACS Volunteer, ACS: Ar<br>A Company Phone Tree<br>Art Instructor , ACS: Ar<br>CR Volunteer Position, I<br>Delete This CR, ACS: Ar<br>CR Volunteer Position, I<br>Delete This CR, ACS: Ar                                                                                                    | istrative Assistant,<br>my Community S<br>Point of Contact,<br>my Community S<br>2th CAB Equal Op<br>my Community S<br>ader) , FRG: 12th                                                                                                    | vol Experience<br>skills<br>, ACS: Army Voluntee<br>ervice (ACS)<br>FRG: 3-1596 FRG, A (<br>ervice (ACS)<br>cervice (ACS)<br>cervice (ACS)<br>cervice (ACS)                                    |                    |                     |                                                                 | NA<br>NA<br>NA                                                                                                    |
| POSITIO<br>Start Date<br>20100623<br>20100719<br>20100825<br>20100908<br>20101108<br>20101109<br>20101112<br>20101215                                                                                                    | Volum<br>Special Skills, Ir<br>History<br>NS HELD<br>Type of Position<br>AVC Goordinator Admini<br>ACS Volunteer, ACS: Ar<br>A Company Phone Tree<br>Art Instructor , ACS: An<br>Care taam member (Lea<br>AFIB Instructor, ACS: A                                                                                                    | istrative Assistant,<br>my Community S<br>Point of Contact,<br>y Community S<br>2th CAB Equal Op<br>my Community S<br>ader), FRG: 12th<br>cmy Family Team                                                                                                    | vol Experience<br>skills<br>, ACS: Army Voluntee<br>ervice (ACS)<br>FRG: 3-1596 FRG, A (<br>ervice (ACS)<br>cervice (ACS)<br>cervice (ACS)<br>cervice (ACS)                                    |                    |                     |                                                                 | NA<br>NA<br>NA<br>NA<br>NA<br>NA                                                                                                    |
| POSITIO<br>Start Date<br>20100623<br>20100719<br>20100825<br>20100908<br>20101108<br>20101109<br>20101112<br>20101215                                                                                                    | Volum<br>Special Skills, II<br>History<br>NS HELD<br>Type of Position<br>ACS Volunteer, ACS: Ar<br>A Company Phone Tree<br>Art Instructor , ACS: Ar<br>CR Volunteer Position, I<br>Delete This CR, ACS: Ar<br>CR Volunteer Position, I<br>Delete This CR, ACS: Ar                                                                                                    | Iterative Assistant,<br>my Community S<br>Point of Contact,<br>my Community S<br>2th CAB Equal Op<br>Wy Community S<br>ader) , FRG: 12th<br>my Family Team<br>B FRG Advisor                                                                                                    | vol Experience<br>skills<br>ACS: Army Voluntee<br>envice (ACS)<br>FRG: 3-159th FRG, A (<br>envice (ACS)<br>poortunity<br>envice (ACS)<br>CAB, HHC<br>Building (AFTB)                           | 20 Illesheim       |                     |                                                                 | NA<br>NA<br>NA<br>NA<br>NA<br>NA                                                                                                    |
| POSITIO<br>Start Data<br>20100623<br>20100525<br>20100525<br>20100508<br>20101108<br>20101109<br>20101112<br>20101215<br>20101215<br>20101215                                                                                                    | Volum<br>Special Skills, In<br>Special Skills, In<br>History<br>NS HELD<br>Type of Pasition<br>AVC Coordinator Adminin<br>ACS Volunteer, ACS: Ar<br>A Company Phone Tree<br>Art Instructor, ACS: An<br>Care team member (Lee<br>AFTB Instructor, ACS: A<br>HIHC 12th CAB, 12th CA<br>USAG Ansbach Beautific<br>UISAG Ansbach Beautific                                                                                                    | teer Experience<br>Interest, Hobbies<br>Istrative Assistant,<br>my Community S<br>Point of Contact,<br>my Community S<br>At CAB Equal Optow<br>my Community S<br>At CAB Equal Optow<br>B FRG Advisor<br>ation Commission AB Equal Optow                                                                                                    | vol Experience<br>skills<br>, ACS: Army Voluntee<br>ervice (ACS)<br>FRG: 3-159th FRG, A (<br>ervice (ACS)<br>portunity<br>ervice (ACS)<br>CAB, HHC<br>Building (AFTB)<br>, ACS: Army Community | 20 Illesheim       |                     |                                                                 | NA<br>NA<br>NA<br>NA<br>NA<br>NA<br>NA<br>NA<br>NA                                                                                                    |
| POSITIO<br>Start Data<br>20100623<br>20100525<br>20100525<br>20100508<br>20101108<br>20101109<br>20101112<br>20101215<br>20101215<br>20101215                                                                                                    | Volum<br>Special Skills, II<br>Special Skills, II<br>Status<br>Net HELD<br>AVC Coordinator Admini<br>ACS Volunteer, ACS: Ar<br>CR Volunteer, ACS: Ar<br>CR Volunteer Position, I<br>Delets This CR, ACS: Ar<br>CR Volunteer Position, I<br>Delets This CR, ACS: Ar<br>Care team member (Lez<br>AFTB Instructor, ACS: A<br>Lance Laborator, ACS: Ar<br>Care team member (Lez<br>AFTB Instructor, ACS: A<br>HIC 12th CAB, 12th CA                                                                                                    | teer Experience<br>Interest, Hobbies<br>Istrative Assistant,<br>my Community S<br>Point of Contact,<br>my Community S<br>At CAB Equal Optow<br>my Community S<br>At CAB Equal Optow<br>B FRG Advisor<br>ation Commission AB Equal Optow                                                                                                    | vol Experience<br>skills<br>, ACS: Army Voluntee<br>ervice (ACS)<br>FRG: 3-159th FRG, A (<br>ervice (ACS)<br>portunity<br>ervice (ACS)<br>CAB, HHC<br>Building (AFTB)<br>, ACS: Army Community | 20 Illesheim       |                     |                                                                 | NA<br>NA<br>NA<br>NA<br>NA<br>NA<br>NA<br>NA                                                                                                    |
| POSITIO<br>Start Date<br>20100623<br>20100719<br>20100825<br>20100108<br>20101109<br>20101112<br>20101215<br>20101215<br>20101215<br>20101216<br>20101216                                                                                                    | Volum<br>Special Skills, II<br>History<br>NS HELD<br>Nyce of Position<br>ACS Volunteer, ACS: Ar<br>A Company Phone Tree<br>Art Instructor, ACS: Ar<br>C Nolunteer Position, 1<br>Delete This CR, ACS: Ar<br>Care team member (Les<br>AFTB Instructor, ACS: A<br>HIHC 12th CAB, 12th CA<br>HIHC 12th CAB, 12th CA<br>HIHC 12th CAB, 12th CA<br>SAG Ansbach Beautific<br>1187Characters, 12th CA<br>FRG Key Caller, FRG; 82                                                                                                    | teer Experience<br>Interest, Hobbies<br>Interest, Hobbies<br>Point of contact,<br>my Community St<br>Zh CAB Equal O contact,<br>my Family Team<br>B FRG Advisor<br>addw), FRG1 12th<br>Team D FRG Advisor<br>and Abriver<br>and Abriver<br>Abriver<br>Abriver<br>Abriver<br>Abriver<br>Abriver<br>Abriver<br>Abriver<br>Abriver<br>Abriver<br>Abriver<br>Abriver<br>Abriver<br>Abriver<br>Abriver<br>Abriver<br>Abriver<br>Abriver<br>Abriver<br>Abriver<br>Abriver<br>Abriver<br>Abriver<br>Abriver<br>Abriver<br>Abriver<br>Abriver<br>Abriver | vol Experience<br>skills<br>, ACS: Army Voluntee<br>ervice (ACS)<br>FRG: 3-159th FRG, A (<br>ervice (ACS)<br>portunity<br>ervice (ACS)<br>CAB, HHC<br>Building (AFTB)<br>, ACS: Army Community | 20 Illesheim       |                     |                                                                 | NA<br>NA<br>NA<br>NA<br>NA<br>NA<br>NA<br>NA<br>NA                                                                                                    |
| POSITIO<br>Start Date<br>20100623<br>20100719<br>20100825<br>20100108<br>20101109<br>20101125<br>20101215<br>20101215<br>20101215<br>20101216<br>20101216<br>20101216<br>20101216                                                                                                    | Volum<br>Special Skills, II<br>History<br>NS HELD<br>Type of Position<br>AVC Coordinator Adminin<br>ACS Volunteer, ACS: Ar<br>A Company Phone Tree<br>Art Instructor, ACS: An<br>Care team member (Lee<br>ArtB Instructor, ACS: A<br>Care team member (Lee<br>ArtB Instructor, ACS: A<br>HHC 12th CAB, 12th CA<br>USAG Ansbach Beautific<br>1187Characters, 12th C<br>FRG Key Caller, FRG: 82<br>AND SPECIAL RECOGNI                                                                                                    | teer Experience<br>Interest, Hobbies<br>Interest, Hobbies<br>Point of contact,<br>my Community St<br>Zh CAB Equal O contact,<br>my Family Team<br>B FRG Advisor<br>addw), FRG1 12th<br>Team D FRG Advisor<br>and Abriver<br>and Abriver<br>Abriver<br>Abriver<br>Abriver<br>Abriver<br>Abriver<br>Abriver<br>Abriver<br>Abriver<br>Abriver<br>Abriver<br>Abriver<br>Abriver<br>Abriver<br>Abriver<br>Abriver<br>Abriver<br>Abriver<br>Abriver<br>Abriver<br>Abriver<br>Abriver<br>Abriver<br>Abriver<br>Abriver<br>Abriver<br>Abriver<br>Abriver | vol Experience<br>skills<br>, ACS: Army Voluntee<br>ervice (ACS)<br>FRG: 3-159th FRG, A (<br>ervice (ACS)<br>portunity<br>ervice (ACS)<br>CAB, HHC<br>Building (AFTB)<br>, ACS: Army Community | 20 Illesheim       |                     | Presented At<br>ACS: Army Communi                               | NA<br>NA<br>NA<br>NA<br>NA<br>NA<br>NA<br>NA<br>NA                                                                                                    |
| POSITIO<br>Start Date<br>20100623<br>20100719<br>20100719<br>20100108<br>20101108<br>20101109<br>201011215<br>20101215<br>20101215<br>20101216<br>20101216<br>AWARDS<br>Date<br>20100319<br>20100319                                                                                                    | Volum<br>Special Skills, II<br>History<br>NS HELD<br>Type of Position<br>AVC Coordinator Adminin<br>ACS Volunteer, ACS: Ar<br>A Company Phone Tree<br>Art Instructor, ACS: Ar<br>CR Volunteer, ACS: Ar<br>CR Volunteer ACS: Ar<br>Gare team member (Let<br>Gare team member (Let<br>Gare | teer Experience<br>Interest, Hobbies<br>istrative Assistant,<br>my Community S<br>Point of Contact,<br>my Community S<br>2000 Contact,<br>my Community S<br>2000 Contact,<br>my Community S<br>2000 Contact,<br>my Community S<br>2000 Contact,<br>my Community<br>S<br>2000 Contact,<br>my Community<br>S<br>2000 Contact,<br>my Community<br>S<br>2000 Contact,<br>my Contact,<br>my                    | vol Experience<br>skills<br>, ACS: Army Voluntee<br>ervice (ACS)<br>FRG: 3-159th FRG, A (<br>ervice (ACS)<br>portunity<br>ervice (ACS)<br>CAB, HHC<br>Building (AFTB)<br>, ACS: Army Community | 20 Illesheim       |                     | ACS: Army Communi<br>ACS: Army Volunteer                        | NA<br>NA<br>NA<br>NA<br>NA<br>NA<br>NA<br>NA<br>NA<br>S<br>Service (ACS<br>Corps (AVC)                                                                                                    |
| POSITIO<br>Start Date<br>20100623<br>20100719<br>20100719<br>20100108<br>20101108<br>20101109<br>201011215<br>20101215<br>20101215<br>20101216<br>20101216<br>AWARDS<br>Date<br>20100319<br>20100319                                                                                                    | Volum<br>Special Skills, II<br>History<br>NS HELD<br>Type of Position<br>AVC Coordinator Admini<br>ACS Volunteer, ACS: Ar<br>Caropany Phone Tree<br>Art Instructor, ACS: Ar<br>Caro Leam member (Lea<br>ArTB Instructor, ACS: Ar<br>Hin 12th CAB, 12th CAI<br>USAS Ansbach Beautific<br>1187Charactera, 12th CA<br>FRG Key Caller, FRG: 62<br>AND SPECIAL RECOGNI                                                                                                    | teer Experience<br>Interest, Hobbies<br>istrative Assistant,<br>my Community S<br>Point of Contact,<br>my Community S<br>2000 Contact,<br>my Community S<br>2000 Contact,<br>my Community S<br>2000 Contact,<br>my Community S<br>2000 Contact,<br>my Community<br>S<br>2000 Contact,<br>my Community<br>S<br>2000 Contact,<br>my Community<br>S<br>2000 Contact,<br>my Contact,<br>my                    | vol Experience<br>skills<br>, ACS: Army Voluntee<br>ervice (ACS)<br>FRG: 3-159th FRG, A (<br>ervice (ACS)<br>portunity<br>ervice (ACS)<br>CAB, HHC<br>Building (AFTB)<br>, ACS: Army Community | 20 Illesheim       |                     | ACS: Army Communi                                               | NA<br>NA<br>NA<br>NA<br>NA<br>NA<br>NA<br>NA<br>NA<br>S<br>Service (ACS<br>Corps (AVC)                                                                                                    |
| POSITIO<br>Start Date<br>20100623<br>20100719<br>20100719<br>20100108<br>20101108<br>20101109<br>201011215<br>20101215<br>20101215<br>20101216<br>20101216<br>AWARDS<br>Date<br>20100319<br>20100319                                                                                                    | Volum<br>Special Skills, II<br>History<br>NE HELD<br>Type of Position<br>AVC Coordinator: Admini<br>ACS Volunteer, ACS: Ar<br>CR Volunteer Position, I<br>Delete This CR, ACS: Ar<br>CR Volunteer or ACS: Ar<br>CR Volunteer Position, I<br>Delete This CR, ACS: Ar<br>Care team member (Les<br>Art Instructor, ACS: Ar<br>Hith 12th CAB, 12th CA<br>USAG Ansbach Beautific<br>187Charateer, 12th CA<br>FIG Kay Caller, FRG: 82<br>AND SPECIAL RECOONT<br>Type of Award/Special Re<br>ACS Master Trainer<br>AVC Volunteer of the Mor<br>AVC Volunteer of the Mor                                                                                                    | teer Experience<br>Interest, Hobbies<br>istrative Assistant,<br>my Community S<br>Point of Contact,<br>my Community S<br>2000 Contact,<br>my Community S<br>2000 Contact,<br>my Community S<br>2000 Contact,<br>my Community S<br>2000 Contact,<br>my Community<br>S<br>2000 Contact,<br>my Community<br>S<br>2000 Contact,<br>my Community<br>S<br>2000 Contact,<br>my Contact,<br>my                    | vol Experience<br>skills<br>, ACS: Army Voluntee<br>ervice (ACS)<br>FRG: 3-159th FRG, A (<br>ervice (ACS)<br>portunity<br>ervice (ACS)<br>CAB, HHC<br>Building (AFTB)<br>, ACS: Army Community | 20 Illesheim       |                     | ACS: Army Communi<br>ACS: Army Volunteer                        | NA<br>NA<br>NA<br>NA<br>NA<br>NA<br>NA<br>NA<br>NA<br>S<br>Service (ACS<br>Corps (AVC)                                                                                                    |
| POSITIO           Start Date           20100623           20100719           2010082           2010108           20101109           2010125           2010125           2010125           2010125           2010126           Date           20100159           20100101           Q010126           Date           TRAININ                                                                                                    | Volum<br>Special Skills, II<br>History<br>NS HELD<br>Type of Position<br>AVC Coordinator Adminin<br>ACS Volunteer ACS: Ar<br>A Company Phone Tree<br>Art Instructor, ACS: Ar<br>Care team member (Lee<br>ArtB Instructor, ACS: Ar<br>Care team member (Lee<br>ArtB Instructor, ACS: Ar<br>Care team member (Lee<br>ArtB Instructor, ACS: Ar<br>USAG Ansbach Beautific<br>Lis7Characters, 12th Cd<br>FRG Key Caller, FRG: 82<br>AND SPECIAL RECOGNI<br>Type of Award/Special Re<br>ACS Valunteer of the Nor<br>AVC Volunteer of the Nor<br>AVC Volunteer of the Nor                                                                                                    | teer Experience<br>Interest, Hobbies<br>istrative Assistant,<br>my Community S<br>Point of Contact,<br>my Community S<br>2000 Contact,<br>my Community S<br>2000 Contact,<br>my Community S<br>2000 Contact,<br>my Community S<br>2000 Contact,<br>my Community<br>S<br>2000 Contact,<br>my Community<br>S<br>2000 Contact,<br>my Community<br>S<br>2000 Contact,<br>my Contact,<br>my                    | vol Experience<br>skills<br>, ACS: Army Voluntee<br>ervice (ACS)<br>FRG: 3-159th FRG, A (<br>ervice (ACS)<br>portunity<br>ervice (ACS)<br>CAB, HHC<br>Building (AFTB)<br>, ACS: Army Community | 20 Illesheim       |                     | ACS: Army Communi<br>ACS: Army Volunteer<br>ACS: Army Volunteer | NA<br>NA<br>NA<br>NA<br>NA<br>NA<br>NA<br>NA<br>NA<br>NA<br>Sy Service (ACS:<br>Corps (AVC)<br>Corps (AVC)                                                                                                    |
| POSITIO           Start Date           20100623           20100719           20100825           20101108           201011215           20101215           20101215           20101215           20101215           20101215           20101216           AWARDS           Date           20100319           20100419           20100412           Z0100128                                                                                                    | Volum<br>Special Skills, II<br>Special Skills, II<br>Statusy<br>NSTELD<br>NG Coordinators<br>ACS Volumeer, ACS: AR<br>A Company Phone Tree<br>Art Instructor, ACS: AR<br>CR Volumeer Position, I<br>Delete This CR, ACS: AR<br>CR Volumeer Position, I<br>Delete This CR, ACS: AR<br>CR Volumeer Position, I<br>Delete This CR, ACS: AR<br>CR Volumeer Position, I<br>Delete This CR, ACS: AR<br>CR Volumeer Position, I<br>Delete This CR, ACS: AR<br>CR Volumeer Position, I<br>Delete This CR, ACS: AR<br>CR Volumeer Position, I<br>Status, CR, ACS, AS<br>CR Volumeer Position, I<br>Status, CR, ACS, AS<br>CR Volumeer Position, I<br>CR Volumeer Position, I<br>CR Volumeer Posi                     | teer Experience<br>Interest, Hobbies<br>istrative Assistant,<br>my Community S<br>Point of Contact,<br>my Community S<br>2000 Contact,<br>my Community S<br>2000 Contact,<br>my Community S<br>2000 Contact,<br>my Community S<br>2000 Contact,<br>my Community<br>S<br>2000 Contact,<br>my Community<br>S<br>2000 Contact,<br>my Community<br>S<br>2000 Contact,<br>my Contact,<br>my                    | vol Experience<br>skills<br>, ACS: Army Voluntee<br>ervice (ACS)<br>FRG: 3-159th FRG, A (<br>ervice (ACS)<br>portunity<br>ervice (ACS)<br>CAB, HHC<br>Building (AFTB)<br>, ACS: Army Community | 20 Illesheim       |                     | ACS: Army Communi<br>ACS: Army Volunteer<br>ACS: Army Volunteer | NA<br>NA<br>NA<br>NA<br>NA<br>NA<br>NA<br>NA<br>NA<br>NA<br>NA<br>Corps (AVC)<br>Corps (AVC)<br>Corps (AVC)                                                                                                    |
| POSITIO<br>Siart Data<br>2010623<br>2010623<br>20100719<br>2010025<br>2010112<br>2010112<br>2010112<br>20101215<br>20101215<br>20101215<br>20101215<br>20101216<br>20100129<br>20100319<br>20100419<br>20100419<br>2010110<br>2010110<br>2010110<br>2010119<br>2010112<br>20101215<br>20101215<br>20101215<br>20101215<br>20101215<br>20101215<br>20101215<br>20101215<br>20101215<br>20101215<br>20101215<br>20101215<br>20101215<br>20101215<br>20101215<br>20101215<br>20101215<br>20101215<br>20101215<br>20101215<br>20101215<br>20101215<br>20101215<br>2010215<br>2010215<br>2010215<br>2010215<br>20100419<br>20100419<br>2000419<br>2000419<br>2000419<br>2000419<br>2000419<br>2000419<br>2000419<br>2000419<br>2000419<br>2000419<br>2000419<br>2 | Volum<br>Special Skills, II<br>Filetory<br>NS HELD<br>Type of Position<br>AVC Coordinator Adminin<br>AVC Coordinator Adminin<br>ACS Volunteer ACS: Ar<br>A Company Phone Tree<br>Art Instructor, ACS: Ar<br>Care team member (Lee<br>ATE) Instructor, ACS: Ar<br>Care team member (Lee<br>ATE) Instructor, ACS: Ar<br>Care team member (Lee<br>ATE) Instructor, ACS: A<br>HIC 12th CAB, 12th CAI<br>USAG Ansbach Beautific<br>IB7Characters, 12th CI<br>FRG Key Caller, FRG: 82<br>AND SPECIAL RECOGNI<br>Type of Award/Special Re<br>ACS Volunteer of the Nor<br>ACS Volunteer of the Nor<br>ACS Volunteer of the Nor<br>ACS Level 1<br>ACS Level 3                                                                                                    | teer Experience<br>Interest, Hobbies<br>istrative Assistant,<br>my Community S<br>Point of Contact,<br>my Community S<br>2000 Contact,<br>my Community S<br>2000 Contact,<br>my Community S<br>2000 Contact,<br>my Community S<br>2000 Contact,<br>my Community<br>S<br>2000 Contact,<br>my Community<br>S<br>2000 Contact,<br>my Community<br>S<br>2000 Contact,<br>my Contact,<br>my                    | vol Experience<br>skills<br>, ACS: Army Voluntee<br>ervice (ACS)<br>FRG: 3-159th FRG, A (<br>ervice (ACS)<br>portunity<br>ervice (ACS)<br>CAB, HHC<br>Building (AFTB)<br>, ACS: Army Community | 20 Illesheim       |                     | ACS: Army Communi<br>ACS: Army Volunteer<br>ACS: Army Volunteer | NA           NA           NA           NA           NA           NA           NA           NA           NA           NA           NA           NA           NA           NA           Corpe (AVC)           Corpe (AVC)           Hours Completes           1           1                           |
| POSITIC<br>Start Data<br>20106623<br>20106623<br>20106719<br>2010025<br>2010112<br>2010112<br>2010112<br>2010112<br>2010112<br>20101215<br>20101215<br>20101215<br>20101215<br>20100119<br>20100519<br>TRAININ<br>Date<br>20100212<br>20100219                                                                                                    | Volum<br>Special Skills, II<br>Special Skills, II<br>Special Skills, II<br>NYE OGOMINATOR<br>ACS Volunteer National<br>ACS Volunteer National<br>ACS Volunteer National<br>ACS Volunteer National<br>ACS Volunteer National<br>ACS National<br>ACS Master National<br>IIS7Characters, 12th CC<br>FRG Key Caller, FRG: 82<br>AND SPECIAL RECOGNIT<br>Type of Award/Special RA<br>ACS Master Trainer<br>ACS Volunteer of the Mor<br>ACS Volunteer of the Mor<br>ACS Volunteer of the Mor<br>ACS Volunteer of the Mor<br>ACS Local II<br>ACS Level 2                                                                                                    | teer Experience<br>Interest, Hobbies<br>istrative Assistant,<br>my Community S<br>Point of Contact,<br>my Community S<br>2000 Contact,<br>my Community S<br>2000 Contact,<br>my Community S<br>2000 Contact,<br>my Community S<br>2000 Contact,<br>my Community<br>S<br>2000 Contact,<br>my Community<br>S<br>2000 Contact,<br>my Community<br>S<br>2000 Contact,<br>my Contact,<br>my                    | vol Experience<br>skills<br>, ACS: Army Voluntee<br>ervice (ACS)<br>FRG: 3-159th FRG, A (<br>ervice (ACS)<br>portunity<br>ervice (ACS)<br>CAB, HHC<br>Building (AFTB)<br>, ACS: Army Community | 20 Illesheim       |                     | ACS: Army Communi<br>ACS: Army Volunteer<br>ACS: Army Volunteer | NA           NA           NA           NA           NA           NA           NA           NA           NA           NA           NA           NA           NA           NA           NA           Corpe (AVC)           Corpe (AVC)           Hours Completed           11           C           2 |
| POSITIO<br>2010623<br>20100719<br>2010025<br>2010102<br>2010102<br>2010112<br>20101215<br>20101215<br>20101215<br>20101215<br>20101216<br>20100121<br>20100319<br>20100519<br>TRAININ<br>Date<br>20100128<br>20100128<br>20100128                                                                                                    | Volum<br>Special Skills, II<br>Filetory<br>NS HELD<br>Type of Position<br>AVC Coordinator Adminin<br>AVC Coordinator Adminin<br>ACS Volunteer ACS: Ar<br>A Company Phone Tree<br>Art Instructor, ACS: Ar<br>Care team member (Lee<br>ATE) Instructor, ACS: Ar<br>Care team member (Lee<br>ATE) Instructor, ACS: Ar<br>Care team member (Lee<br>ATE) Instructor, ACS: A<br>HIC 12th CAB, 12th CAI<br>USAG Ansbach Beautific<br>IB7Characters, 12th CI<br>FRG Key Caller, FRG: 82<br>AND SPECIAL RECOGNI<br>Type of Award/Special Re<br>ACS Volunteer of the Nor<br>ACS Volunteer of the Nor<br>ACS Volunteer of the Nor<br>ACS Level 1<br>ACS Level 3                                                                                                    | teer Experience<br>Interest, Hobbies<br>intrative Assistant,<br>my Community S<br>Point of Contact,<br>my Community S<br>2016 Cantact,<br>my Community S<br>2016 Cantact,<br>my Community S<br>2016 Cantact,<br>my Community S<br>2016 Cantact,<br>my Community S<br>2016 Cantact,<br>my Contact,<br>my Contact,<br>my C                                                                                                    | vol Experience<br>skills<br>, ACS: Army Voluntee<br>ervice (ACS)<br>FRG: 3-159th FRG, A (<br>ervice (ACS)<br>portunity<br>ervice (ACS)<br>CAB, HHC<br>Building (AFTB)<br>, ACS: Army Community | 20 Illesheim       |                     | ACS: Army Communi<br>ACS: Army Volunteer<br>ACS: Army Volunteer | NA<br>NA<br>NA<br>NA<br>NA<br>NA<br>NA<br>NA<br>NA<br>NA<br>S<br>Service (ACS<br>Corps (AVC)                                                                                                    |

VSR Screen (fig. 5.2)

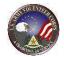

# **Download the Volunteer Service Record**

|                   | Download DA Form 4162 | Edit Volunteer Profile                  | Edit Service History | Print Preview VSR |
|-------------------|-----------------------|-----------------------------------------|----------------------|-------------------|
| Volunteer Profile | Name of Volunteer Jo  | e. Volunteer                            |                      |                   |
|                   |                       | lagsdgerhrtjh<br>oway, California 92064 |                      |                   |
|                   | Caroli Address in     |                                         |                      |                   |

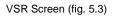

To download the Volunteer Service Record to DA Form 4162, click the

**Download DA Form 4162** button. Then, click the **Save** button to download a Volunteer Service Record copy to the local computer or click the **Open** button to view the Volunteer Service Record online.

## **Edit the Volunteer Profile Information**

| Dov               | vnload DA Form 4162         | Edit Volunteer Profile | Edit Service History | Print Preview VSR |
|-------------------|-----------------------------|------------------------|----------------------|-------------------|
| /olunteer Profile |                             |                        |                      |                   |
|                   | Name of Volunteer Joe, V    | olunteer               |                      |                   |
|                   | Home Address sdags<br>poway | daerhrtih              |                      |                   |

VSR Screen (fig. 5.4)

To edit Army Volunteer Corps Volunteer Profile information, click the

Edit Volunteer Profile button to open the Edit Volunteer Profile.

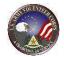

| Download DA Form 4162 | Edit Volunteer Profile Edit Volunteer Activity Print Preview VSR |
|-----------------------|------------------------------------------------------------------|
| Volunteer Profile     |                                                                  |
| Name of Volunteer     | Joe, Volunteer                                                   |
| Home Address          | sdagsdgerhrtjh<br>poway, California 92064                        |
| Email Address         | joe.abedi@vacs.org                                               |
| Telephone Numbers:    |                                                                  |
| Home                  | (888) 555-1212                                                   |
| Cell                  | (222) 111-3333                                                   |
| Work                  | (333) 444-5555                                                   |
| Fax                   | (444) 555-6666                                                   |
|                       |                                                                  |
| Sex                   | Male                                                             |
| Date of Birth         | 10/25/1980                                                       |
| Sponsor Name          |                                                                  |
| Sponsor Unit Address  |                                                                  |
| Deceased              | No                                                               |

Volunteer Profile Screen (fig. 5.5)

Make the necessary changes to the User Profile, Contact, Military Demographic, General Demographic, Volunteer, Sponsor, and Minor information. Asterisked (\*) fields are required.

Then, click the **Save** button to apply changes.

# **Edit Volunteer Activity**

|                   | Download DA Form 4162                      |                     | Edit Volunteer Profile      | Edit Volunteer | Activity | Print Preview VSR |   |
|-------------------|--------------------------------------------|---------------------|-----------------------------|----------------|----------|-------------------|---|
| Volunteer Profile |                                            |                     |                             |                |          |                   |   |
|                   | Name of Volunteer                          | Joe, Volu           | unteer                      |                |          |                   |   |
|                   | Home Address                               | sdagsdg<br>poway, ( | erhrtjh<br>California 92064 |                |          |                   |   |
|                   |                                            | ١                   | VSR Screen (fig. 5          | .6)            |          |                   |   |
|                   | er Activity, click<br><b>ivity</b> screen. | the                 | Edit Volunteer              | Activity       | butto    | n to open the     | 1 |

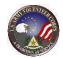

# 7. View Volunteer Annual Summary

Use the Volunteer **Annual Summary** tab to view volunteer hours by day for a complete year. This information comprises the Volunteer Daily Time Record, DA Form 4173.

To view the Volunteer's annual summary, click the **Annual Summary** tab. The **Annual Summary** screen is displayed.

| olunte<br>pport |      | es    |      |      | iteer<br>dinat |       | ľ    |        | vice<br>tory |       |       |        | ervic<br>ecor |       | SR)   |      |       | iual<br>nma | ΓY    |       | Pi   | rofile |      |    |    | Volu<br>Hou |     | er    |       |     | oplic:<br>stor | ation<br>Y |
|-----------------|------|-------|------|------|----------------|-------|------|--------|--------------|-------|-------|--------|---------------|-------|-------|------|-------|-------------|-------|-------|------|--------|------|----|----|-------------|-----|-------|-------|-----|----------------|------------|
|                 |      | ۱nr   |      |      |                |       |      |        |              |       |       |        |               |       |       |      |       |             |       |       |      |        |      |    |    |             |     |       | Bad   | :kt | • M            | lap        |
| Volu            | ntee | er no | ursi | by a | ау то          | ora   | year | r, car | n be         | 00%   | /nio: | 3080   | I as I        | DAF   | orm   | 4/1  | 3, 10 | biun        | ceer  | Dall  | y In | ne Ko  | ecor | d. |    |             |     |       |       |     |                |            |
|                 |      |       |      |      |                |       |      |        |              |       |       |        |               |       |       |      |       |             |       |       |      |        |      |    |    |             |     |       |       |     |                |            |
| Volu            | int  | əer   | : \  | /ol  | unt            | eer   | - Jo | e      |              |       |       |        |               |       |       |      |       |             |       |       |      |        |      |    |    |             |     |       | Yea   | ٢ [ | 2011           | -          |
|                 | 1    | 2     | 3    | 4    | 5              | 6     | 7    | 8      | 9            | 10    | 11    | 12     | 13            | 14    | 15    | 16   | 17    | 18          | 19    | 20    | 21   | 22     | 23   | 24 | 25 | 26          | 27  | 28    | 29    | 30  | 31             | Total      |
| JAN             |      |       |      |      |                |       |      |        |              |       |       |        |               |       |       |      |       |             |       |       |      |        |      |    |    |             |     |       |       |     |                | 0          |
| FEB             |      |       |      |      |                |       |      |        |              |       |       |        |               |       |       |      |       |             |       |       |      |        |      |    |    |             |     |       |       |     |                | 0          |
| MAR             |      |       |      |      |                |       |      |        |              |       |       |        |               |       |       |      |       |             |       |       |      |        |      |    |    |             |     |       |       |     |                | 0          |
| MAY             |      |       |      | _    |                |       | -    | _      |              |       |       |        | _             |       |       |      |       |             |       | _     |      |        | _    |    |    |             |     |       |       | _   | _              | 0          |
| JUN             |      |       |      |      |                |       |      |        |              |       |       |        |               |       |       |      |       |             |       |       |      |        |      |    |    |             |     |       |       |     |                | 0          |
| JUL             |      |       |      |      |                |       |      |        |              |       |       |        |               |       |       |      |       |             |       |       |      |        |      |    |    |             |     |       |       |     | _              | 0          |
| AUG             |      |       |      |      |                |       |      |        |              |       |       |        |               |       |       |      |       |             |       |       |      |        |      |    |    |             |     |       |       |     |                | 0          |
| SEP             |      |       |      |      |                |       |      |        |              |       |       |        |               |       |       |      |       |             |       |       |      |        |      |    |    |             |     |       |       |     |                | 0          |
| ОСТ             |      |       |      |      |                |       |      |        |              |       |       |        |               |       |       |      |       |             |       |       |      |        |      |    |    |             |     |       |       |     |                | 0          |
| NOV             |      |       |      |      |                |       |      |        |              |       |       |        |               |       |       |      |       |             |       |       |      |        |      |    |    |             |     |       |       |     |                | 0          |
| DEC             |      |       |      |      |                |       |      |        |              |       |       |        |               |       |       |      |       |             |       |       |      |        |      |    |    |             |     |       |       |     | tal:           | 0          |
| L               |      |       |      |      |                |       |      |        |              |       |       |        |               |       |       |      |       |             |       |       |      |        |      |    |    |             |     |       |       | 10  | udi:           | Ū          |
| NOTE:           | Tot  | als m | ay v | ary  | slight         | ly fr | om t | he su  | ım o         | f the | hour  | rs dis | splay         | ed, s | since | hour | rs an | e rou       | indeo | d for | disp | lay.   |      |    |    |             | Dor | vnloa | ad as | For | n 47:          | 13         |
|                 |      |       |      |      |                |       |      |        |              |       |       |        |               |       |       |      |       |             |       |       |      |        |      |    |    |             |     |       |       |     |                |            |
|                 |      |       |      |      |                |       |      |        |              |       |       |        |               |       |       |      |       |             |       |       |      |        |      |    |    |             |     |       |       |     |                |            |
|                 |      |       |      |      |                |       |      |        |              |       |       |        |               |       |       |      |       |             |       |       |      |        |      |    |    |             |     |       |       |     |                |            |

AVC Volunteer Screen (fig. 6.1)

From the **Year** dropdown menu, select the year to report on. Then, click the **Download as Form 4713** button to download the Annual Summary report.

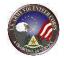

# 8. For Additional Assistance

If you have any additional questions that this guide did not answer, please don't hesitate to contact us regarding your comments, thoughts, or ideas on how we can continue to meet your needs.

You can reach us through **Live Chat** or email us through the **Contact Us** link located at the bottom of the screen.

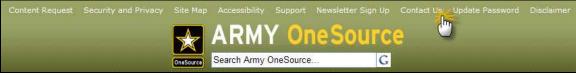

Army OneSource Homepage (fig. 7.1)